# HOCHFREQUENZTECHNIK

### PROF. DR.-ING. ROMAN GRUDEN

**DHBW Stuttgart** 

#### Elektrotechnik

Kurs: TEL13GR1 6. Semester

INHALT

- 1. Einführung
- 2. Grundlagen
- 3. Leitungstheorie
- 4. Leitungstypen
- 5. Ersatzschaltbilder passiver Bauelemente

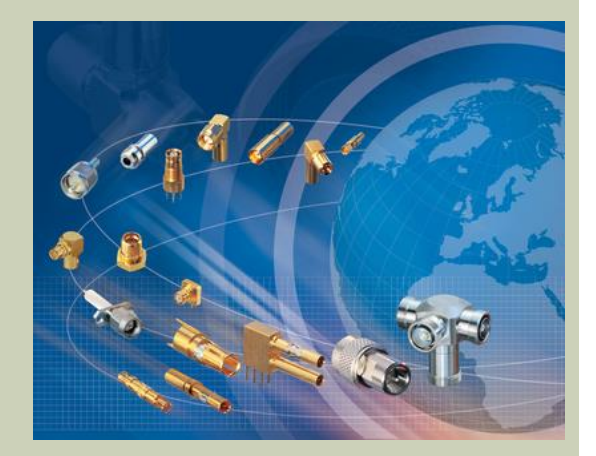

6. Antenneneffekt und Kopplungsmechanismen

Folie 2 Bildquelle: pressebox.de

# EINFÜHRUNG

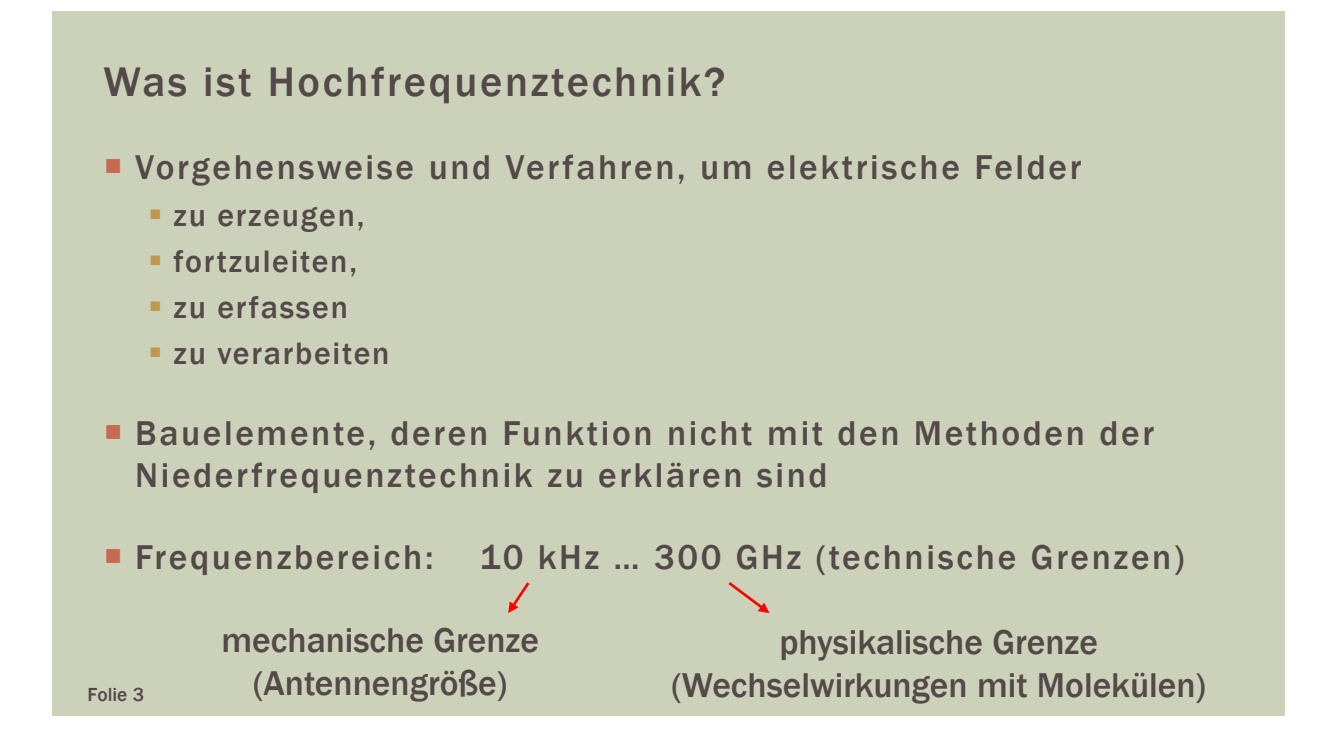

# EINFÜHRUNG

#### Anwendungen der Hochfrequenztechnik

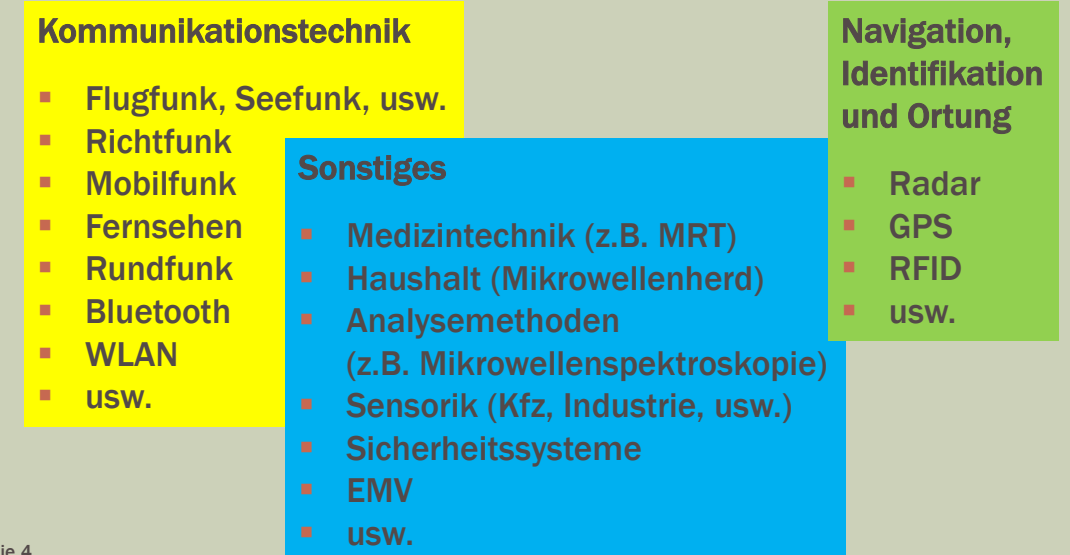

Lang- und Längstwellen (V)LF (Myriameter- bzw. Kilometerwellen)

- Frequenzbereich 10 ... 30 kHz bzw. 30 ... 300 kHz
- Wellenlänge 30 ... 10 km bzw. 10 ... 1 km
- **Physikalische und technische Eigenschaften** 
	- Ausbreitung als gering gedämpfte Bodenwellen
	- nur terrestrische Ausbreitung / Übertragung
	- tageszeitunabhängig
	- **sehr geringe Bandbreite**
- Reichweite mehrere 1000 km
- **Anwendung U-Boot-Funk**
- Folie 5

# EINFÜHRUNG - UNTERTEILUNG UND NUTZUNG DER FREQUENZBEREICHE

#### Mittelwellen MF (Hektometerwellen)

- Frequenzbereich 300 ... 3000 kHz
- Wellenlänge 1 ... 0.1 km

**Physikalische und technische Eigenschaften** 

- Ausbreitung als gedämpfte Bodenwellen (tagsüber)
- Ausbreitung als Boden- und Raumwelle (nachts)
- nur terrestrische Ausbreitung / Übertragung
- tages- und jahreszeitabhängig
- **starke atmosphärische Beeinflussung**
- Reichweite 100 ... 200 km (nachts bis 1000 km)
- Anwendungen Rundfunk und See-Funk (Beispiele)
- Folie 6

#### Kurzwellen HF (Dekameterwellen)

- Frequenzbereich 3 ... 30 MHz
- Wellenlänge 100 ... 10 m
- physikalische und technische Eigenschaften
	- Ausbreitung durch Reflexion der in die Ionosphäre abgestrahlten Wellen
	- Tages-, Jahreszeit und Witterung beeinflussen
		- die Reflexionen (und damit die Reichweite).
		- die höchste und niederste Frequenz, die verwendet werden kann.
- **Reichweite** erdumspannend durch Mehrfachreflexion **Anwendungen Weltempfänger** "und RFID (Beispiele)

# EINFÜHRUNG - UNTERTEILUNG UND NUTZUNG DER FREQUENZBEREICHE

Ultrakurzwellen VHF (Meterwellen)

- Frequenzbereich 30 ... 300 MHz
- Wellenlänge 10 ... 1 m
- **Physikalische und technische Eigenschaften** 
	- gradlinige Ausbreitung mit Beugung entlang der Erdkrümmung
	- selten auftretende Reflektionen an der Atmosphäre
- Reichweite bis ca. 30% über die Sichtgrenze (Horizont)
- **Anwendungen Rund-, Betriebs- und Flugfunk (Beispiele)**

Folie 8

Ultrakurzwellen UHF (Dezimeterwellen, Mikrowellen)

- Frequenzbereich 300 ... 3000 MHz
- Wellenlänge 1 ... 0,1 m
- physikalische und technische Eigenschaften
	- quasi-optische Ausbreitung (es gelten optische Gesetze)
	- extrem selten auftretende Reflektionen an der Atmosphäre
	- hohe Bandbreite
- Reichweite Sichtgrenze (optischer Horizont)
- Anwendungen Mobilfunk, WLAN, Richtfunk, mobile Satellitenkommunikation, RFID, GPS, industrielle Sensoren (Beispiele)

#### Folie 9

# EINFÜHRUNG - UNTERTEILUNG UND NUTZUNG DER FREQUENZBEREICHE

#### Höhere Mikrowellenbereiche

- Frequenzbereiche
	- **3** ... 30 GHz (SHF)
	- 30 … 300 GHz (EHF)
- Wellenlänge
	- **10 … 1 cm** (Zentimeterwellen)
	- **1** … 0.1 cm (Millimeterwellen)
- physikalische und technische Eigenschaften
	- optische Ausbreitung (es gelten optische Gesetze)
	- sehr hohe Bandbreite
	- Absorption der Raumwelle durch Atmosphärenbestandteile
- Reichweite Sichtgrenze (optischer Horizont)

Höhere Mikrowellenbereiche - Anwendungen

- WLAN, mobile Breitbandkommunikation
- Richtfunk (öffentlich und Mobilkommunikation)
- Satelliten-Richtfunk und Satelliten-Rundfunk
- RFID (Logistik, Verkehrsleittechnik, Personenidentifikation, usw.)
- **Erd- und Umweltbeobachtungen (Spektrometer, SAR, usw.)**
- Sicherheitssysteme (Überwachungsradar, usw.)
- KFZ-Sensoren (Spurführung, Fernabstandswarnung, usw.)
- usw.

Folie 11

### GRUNDLAGEN – ARTEN VON FELDERN

#### Elektrisches Vektorfeld *E*

**Beispiel Plattenkondensator** 

elektrische Feldstärke 
$$
\vec{E} = \left(\frac{U_C}{d}\right) \cdot \vec{e}
$$

**die Spannung**  $U_c$  **bewirkt einen elektrischen Fluss**  $\psi$ 

$$
\Psi = C \cdot U_C
$$

 *C* ist der Proportionalitätsfaktor zwischen Fluss und Spannung (Kapazität bzw. dielektrischer Leitwert)

$$
C = \varepsilon \cdot \frac{A}{d}
$$

 $\Psi = \varepsilon$ .  $\overline{A}$  $\frac{d}{d} \cdot E \cdot d = \varepsilon \cdot A \cdot E$ 

 $U_{\rm C}$ 

 $+Q<sub>c</sub>$ 

*E*

*d*

#### Elektrisches Vektorfeld *E*

■ die Ursache für den Fluss  $\varPsi$  ist die Ladung Q auf den Platten

 $Q = C \cdot U_c$ 

die elektrische Flussdichte beschreibt die Feldliniendichte

$$
\varPsi = \iint \vec{D} \cdot d\vec{A}
$$

 die Kapazität ist, bei gegebener Spannung, ein Maß für die im Kondensator gespeicherte Energie

$$
W_C = \frac{1}{2} \cdot \iiint \overrightarrow{D} \cdot \overrightarrow{E} \cdot dV = \frac{1}{2} \cdot C \cdot U^2
$$

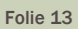

GRUNDLAGEN – ARTEN VON FELDERN

Luftspalt

#### Magnetisches Vektorfeld *H*

 zwischen den Polschuhen bzw. zwischen Ständer und Läufer einer elektrischen Maschine besteht eine magnetische Spannung U<sub>M</sub> Polschuhe

$$
U_{\rm m} = H \cdot d
$$

im Luftspalt herrscht die magnetische Feldstärke H

$$
\vec{H} = \left(\frac{U_{\rm m}}{d}\right) \cdot \vec{e}
$$

*U*C

 $+Q_{\rm C}$   $+Q_{\rm C}$ 

*E*

*d*

#### Magnetisches Vektorfeld *H*

 die magnetische Spannung zwischen den Polen bewirkt einen magnetischen Fluss  $\phi$ 

$$
\phi = \Lambda \cdot U_{\text{m}}
$$

$$
\phi = \iint \vec{B} \cdot d\vec{A}
$$

- Magnetische Spannung und magnetischer Fluss sind über den magnetischen Leitwert  $\Lambda$  verknüpft.
- **B** ist die magnetische Flussdichte.

Folie 15

### GRUNDLAGEN – ARTEN VON FELDERN

#### Strömungsfeld *J*

Wird der Raum zwischen zwei Kondensatorplatten mit einem leitfähigen Stoff gefüllt, so fließt ein Strom *I*:

$$
I = G \cdot U_{e}
$$

$$
I = \iint \vec{J} \cdot d\vec{A}
$$

- *J* Stromdichte
- *G* elektrischer Leitwert
- U<sub>e</sub> elektrische Spannung

#### Materialgleichungen

Die Feldgrößen sind über materialspezifische Proportionalitätsfaktoren miteinander verknüpft:

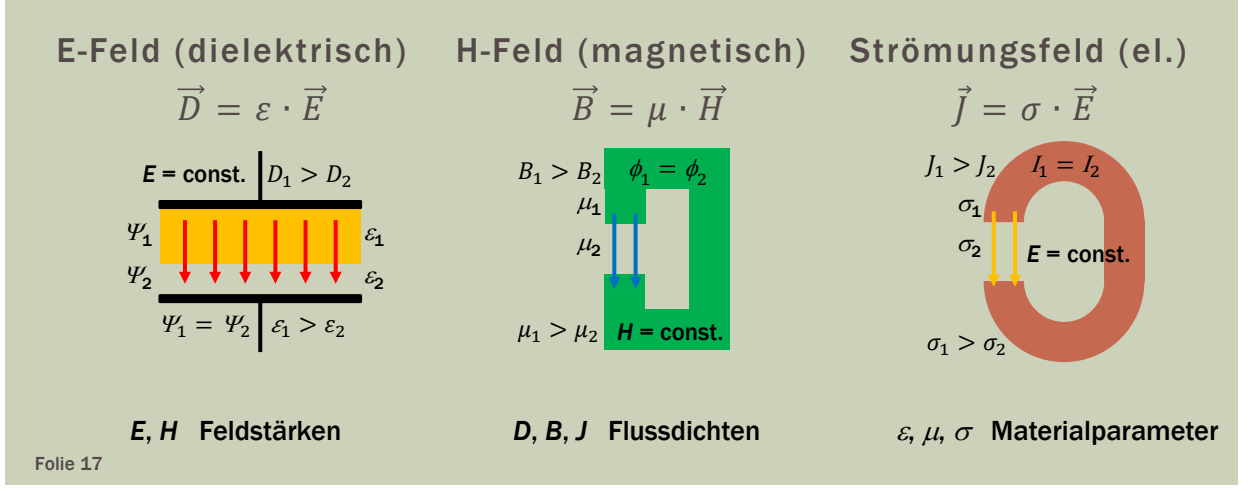

### GRUNDLAGEN – ARTEN VON FELDERN

#### Quellen- und Wirbelfelder

- **Elektrische Quellenfelder** 
	- bestehen in der Umgebung elektrischer Ladungen.
	- Nachweis durch Kraftwirkung auf Körper
	- Feldlinien besitzen Anfangs- und Endpunkte
- **Elektrische und magnetische Wirbelfelder** 
	- elektrische Wirbelfelder treten in der Umgebung zeitlich veränderlicher magnetischer Flüsse auf
	- magnetische Wirbelfelder treten in der Umgebung von Stromflusslinien auf (zeitlich konstant oder veränderlich)

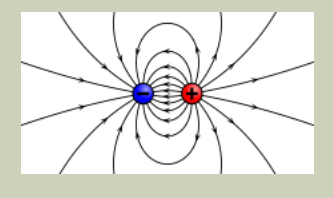

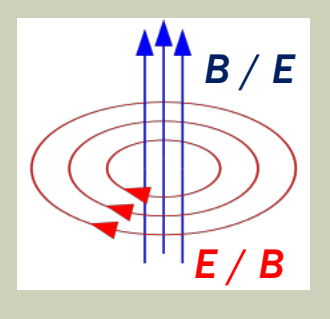

Folie 18 Bildquellen: nach wikipedia

Newton- und Laplacefelder

- **Newtonfelder** existieren in der räumlich unbegrenzten Umgebung von Ladungen oder einer Raumladungsdichte.
- **Laplacefelder** existieren in der Umgebung von Elektroden, die eine Potenzialdifferenz untereinander aufweisen.

Folie 19

### GRUNDLAGEN – ARTEN VON FELDERN

#### Statische- und veränderliche Felder

- statisches Feld
- quasistatisches Feld (langsam veränderliches Feld)
	- statische Lösungen können bedingt verwendet werden
	- Ausbreitungsweg der Felder muss viel kleiner als die Wellenlänge sein
- schnell veränderliches Feld
	- endliche Ausbreitungsgeschwindigkeit der Felder wirkt sich aus
	- Signallaufzeiten verursachen Phasenverschiebungen
	- Wechselwirkungen zwischen magnetischen und elektrischen Feldern können nicht mehr vernachlässigt werden
	- Auftreten typischer Hochfrequenzeffekte
		- Skineffekt

elektromagnet. Wellen breiten sich im Raum oder in Leitungsstrukturen aus

### GRUNDLAGEN – MAXWELLSCHE **GLEICHUNGEN**

#### Allgemeines

- Beschreibung der elektrischen und magnetischen Felder sowie deren Wechselwirkung mit Materie
- die Gleichungen sind zeit- und ortsabhängig
- es ergibt sich ein Anfangs-Randwert-Problem
- Die Maxwellschen Gleichungen können in
	- **differenzieller und**
	- **Eintegraler Form angegeben werden.**

Folie 21

# GRUNDLAGEN – MAXWELLSCHE GLEICHUNGEN

#### 1. Maxwellsche Gleichung

**Differentialform** 

die Gesamtstromdichte  $\vec{J}_{\rm{ges}}$  verursacht ein magnetisches Wirbelfeld

$$
\text{rot } \vec{H} = \vec{J} + \frac{\partial \vec{D}}{\partial \vec{t}} \quad \text{mit} \quad \vec{J}_{\text{ges}} = \vec{J} + \frac{\partial \vec{D}}{\partial \vec{t}} = \sigma \vec{E} + \varepsilon_0 \varepsilon_r \frac{\partial \vec{E}}{\partial t}
$$

**Integralform (Durchflutungsgesetz)** das Umlaufintegral des H-Feldes um die Fläche *A* entspricht dem durch diese Fläche fließenden Strom *I*

$$
\oint_{C(A)} \vec{H} \cdot d\vec{s} = \iint_A \left( \vec{J} + \frac{\partial \vec{D}}{\partial t} \right) \cdot d\vec{A}
$$

### GRUNDLAGEN – MAXWELLSCHE GLEICHUNGEN

#### 2. Maxwellsche Gleichung

**Differentialform** die zeitliche Änderung der magnetischen Flussdichte erzeugt ein elektrisches Wirbelfeld

$$
\text{rot } \vec{E} = -\frac{\partial \vec{B}}{\partial \vec{t}}
$$

Integralform (Induktionsgesetz) die zeitliche Änderung des magnetischen Flusses durch die Fläche *A* entspricht dem Umlaufintegral des elektrischen Feldes um diese Fläche

$$
\oint_{C(A)} \vec{E} \cdot d\vec{s} = -\frac{d}{dt} \iint_A \vec{B} \cdot d\vec{A}
$$

Folie 23

### GRUNDLAGEN – MAXWELLSCHE GLEICHUNGEN

#### 3. Maxwellsche Gleichung

**Differentialform** die Raumladungsdichte  $\rho$  ist die Ursache eines elektrischen **Ouellenfeldes** 

$$
\operatorname{div} \vec{D} = \rho
$$

■ Integralform (Gaußsches Gesetz des elektrischen Feldes) der durch die geschlossene Hüllkurve eines Volumens *V* gehende elektrische Fluss  $\mathcal V$  ist proportional zu der im Volumen eingeschlossenen Ladungsmenge *Q*

$$
\oint_{A(V)} \overrightarrow{D} \cdot d\overrightarrow{A} = \iiint_V \rho \cdot dV = Q
$$

### GRUNDLAGEN – MAXWELLSCHE GLEICHUNGEN

- 4. Maxwellsche Gleichung
- **Differentialform** ein magnetisches Feld ist immer quellenfrei und somit ein reines Wirbelfeld

$$
\operatorname{div}\vec{B}=0
$$

 Integralform (Gaußsches Gesetz des magnetischen Flusses) der durch die geschlossene Hüllkurve eines Volumens *V* gehende magnetische Fluss  $\phi$  verschwindet

$$
\textstyle \bigoplus_{A(V)} \overrightarrow{B} \cdot \mathrm{d}\overrightarrow{A} = 0
$$

Folie 25

### GRUNDLAGEN – WELLEN

#### Wellengleichung

- elektromagnetische Wellen benötigen zur Ausbreitung keine Materie
- aus den ersten beiden Maxwellschen Gleichungen in nichtleitenden Medien ( $\sigma = 0$ ) erhält man die Wellengleichung für nichtleitfähige Gebiete

Wellengleichung:

$$
\Delta \vec{E} = \mu \varepsilon \frac{\partial^2 \vec{E}}{\partial t^2}
$$

Wellengleichung für Phasoren:  $\Delta \vec{E} = -\omega^2 \mu \varepsilon \vec{E}$  mit  $\frac{\partial}{\partial t} \rightarrow j \omega$ 

Folie 26

Phasor:  $u(t) = \hat{u} \cdot e^{j\omega t}$ 

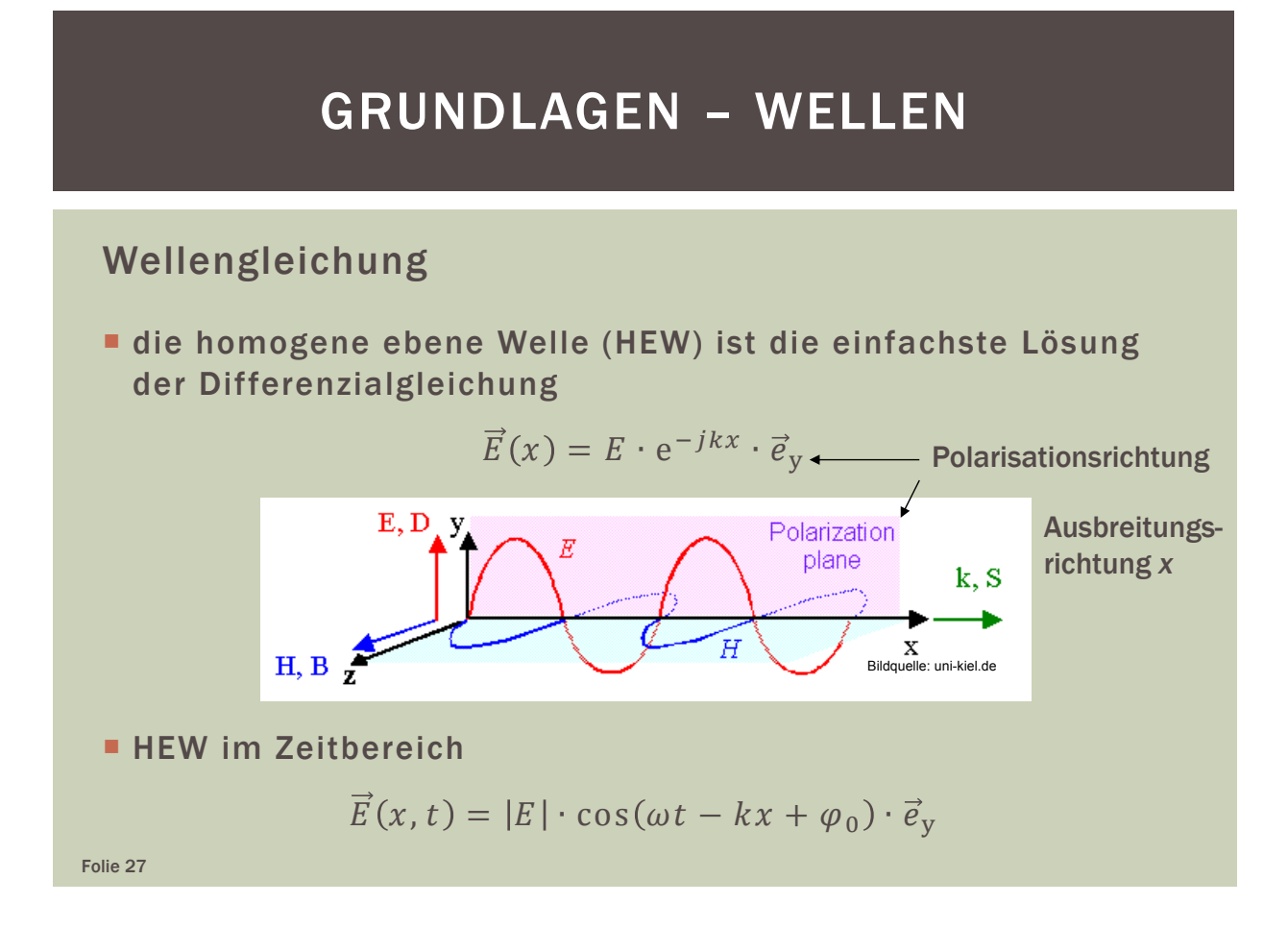

Wellenvektor, Wellenzahl und magnetische Feldstärke

- die Wellenzahl *k* ist abhängig von der Wellenlänge
- **der Wellenvektor**  $\vec{k}$  **entspricht betraglich der Wellenzahl und** zeigt in Richtung der Wellenausbreitung (hier *x*)

$$
\vec{k} = k \cdot \vec{e}_{x} = \frac{2\pi}{\lambda} \cdot \vec{e}_{x}
$$

für die magnetische Feldstärke gilt

$$
\vec{H}(x) = -H \cdot e^{-jkx} \cdot \vec{e}_z
$$

#### Feldwellenwiderstand

 eine charakteristische Größe des Mediums, in dem sich die Welle bewegt ist der Feldwellenwiderstand Z<sub>F</sub>

$$
Z_{\rm F} = \frac{E}{H} = \sqrt{\frac{\mu_0 \cdot \mu_{\rm r}}{\varepsilon_0 \cdot \varepsilon_{\rm r}}} = Z_{\rm F0} \cdot \sqrt{\frac{\mu_{\rm r}}{\varepsilon_{\rm r}}}
$$

■ Z<sub>F0</sub> ist der Feldwellenwiderstand des freien Raumes

$$
Z_{\rm F0} = \sqrt{\frac{\mu_0}{\varepsilon_0}} = 120 \cdot \pi \ \Omega \approx 377 \ \Omega
$$

Folie 29

### GRUNDLAGEN – WELLEN

#### Poynting-Vektor und Polarisation

- elektromagnetische Wellen transportieren Energie
- im Zeitbereich wird der zeitliche Verlauf der Leistungsflussdichte mit dem Poynting-Vektor beschrieben

$$
\vec{S}(t) = \vec{E}(t) \times \vec{H}(t)
$$

- **der Poynting-Vektor**  $\vec{S}$  zeigt in die Ausbreitungsrichtung (hier *x*) und gibt die pro Flächeneinheit transportierte Leistung an
- die Richtung des elektrischen Feldvektors  $\vec{E}$  bestimmt die Polarisation Folie 30

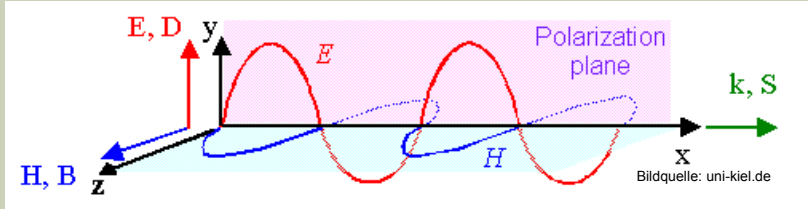

#### Kugelwellen

- **Ebene Wellen sind idealisierte Modelle, weil sie** 
	- nicht von einem Sender abgestrahlt werden können und
	- unendlich viel Energie enthalten müssten.
- In der Realität breiten sich Wellen
	- **Kugelförmig vom Sender aus und**
	- die Amplitude fällt abhängig von der Entfernung zum Sender ab.
- Im Fernfeld fallen die Amplituden der Feldgrößen « - $\frac{1}{r}$  ab.

Folie 31

### GRUNDLAGEN – WELLEN

#### Kugelwellen

für die Feldgrößen einer Kugelwelle gilt im Fernfeld für  $\vec{E}_{\text{tr}} \perp \vec{H}_{\text{tr}}$ 

$$
\vec{E}(r,\vartheta,\varphi) = \vec{E}_{tr}(\vartheta,\varphi) \cdot \frac{e^{-jkr}}{k \cdot r}
$$

$$
\vec{H}(r,\vartheta,\varphi) = \vec{H}_{tr}(\vartheta,\varphi) \cdot \frac{e^{-jkr}}{k \cdot r}
$$

$$
\vec{S} = \frac{1}{2} \cdot \vec{E} \times \vec{H} \propto \frac{1}{r^2} \cdot \vec{e}_r
$$
inkel im Kugelkoordinatensystem

 $\vartheta, \varphi$  Wi  $\vec{E}_{\text{tr}}$  elektrischer Feldstärkevektor in Transversalrichtung  $\vec{H}_{\text{tr}}$  magnetischer Feldstärkevektor in Transversalrichtung<br>
Strahlungsdichte (Povnting-Vektor)  $F_{\text{olie 32}}$   $\vec{S}$  Strahlungsdichte (Poynting-Vektor)

#### Kugelwellen

- die Oberfläche einer sich räumlich ausdehnenden Kugel steigt proportional zu  $r^2$
- bei einer dämpfungsfreien Welle darf sich die Wirkleistung jedoch nicht ändern
- integriert man die Strahlungsdichte der Kugeloberfläche, so erhält man

$$
P = \frac{1}{2} \cdot \oiint_{A} \Re{\{\vec{E} \times \vec{H}\}} \cdot d\vec{A} = \text{const.}
$$

Folie 33

### GRUNDLAGEN – WELLEN

#### Kugelwellen

- eine Kugelwelle kann somit einen beliebig großen Raum mit endlicher Energie erfüllen
- im Fernfeld kann die Kugelwelle lokal einer ebenen Welle angenähert werden

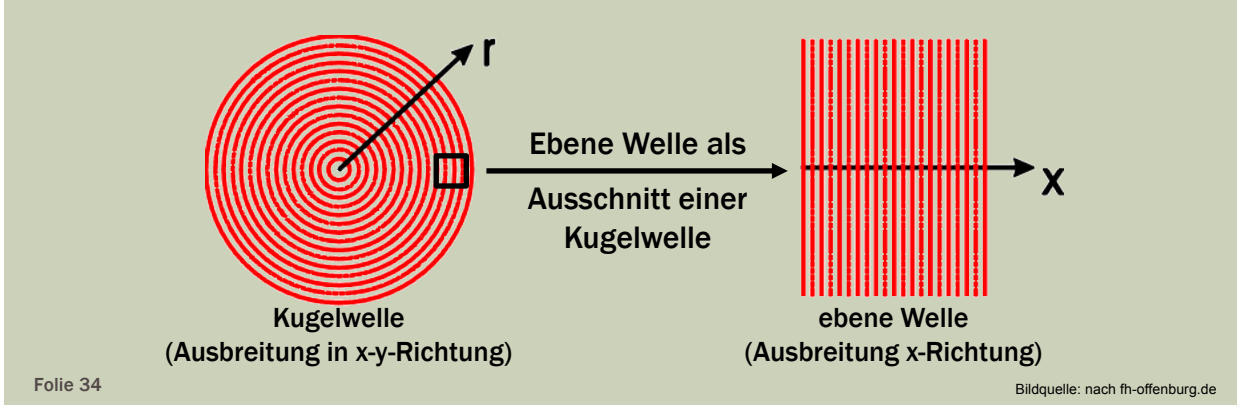

# GRUNDLAGEN – SKINEFFEKT

#### Ursache des Skineffekts

- Der wechselnde Stromfluss erzeugt magnetische Wirbelfelder,
- **die Wirbelströme** *I<sub>W</sub>* **verursachen.**
- Die Wirbelströme wirken dem Strom im inneren des Leiters entgegen
- und "drängen" somit den Strom an den Rand des Leiters (Stromverdrängung).

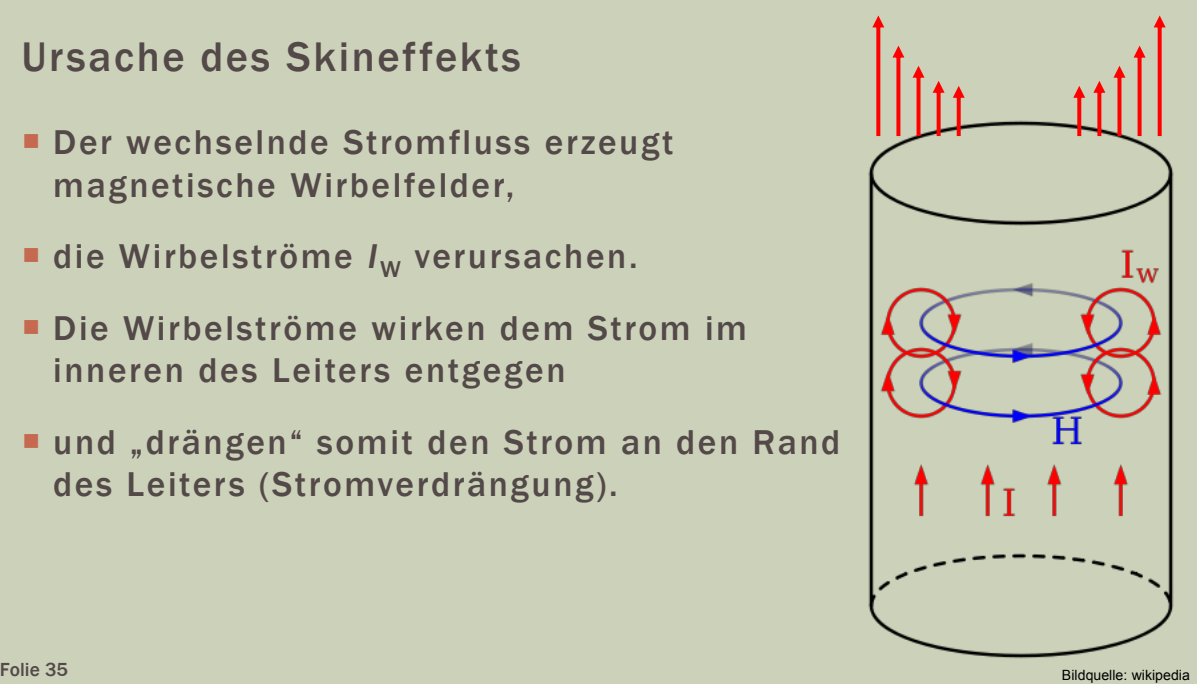

Bildquellen: wikipedia

# GRUNDLAGEN – SKINEFFEKT

#### Auswirkungen des Skineffekts

- Skin-Effekt bei Hochfrequenzleitungen
	- durch die Stromverdrängung wird der effektive Querschnitt verkleinert
	- erhöht mit steigender Frequenz den Widerstand  $R \sim \sqrt{f}$

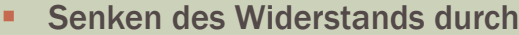

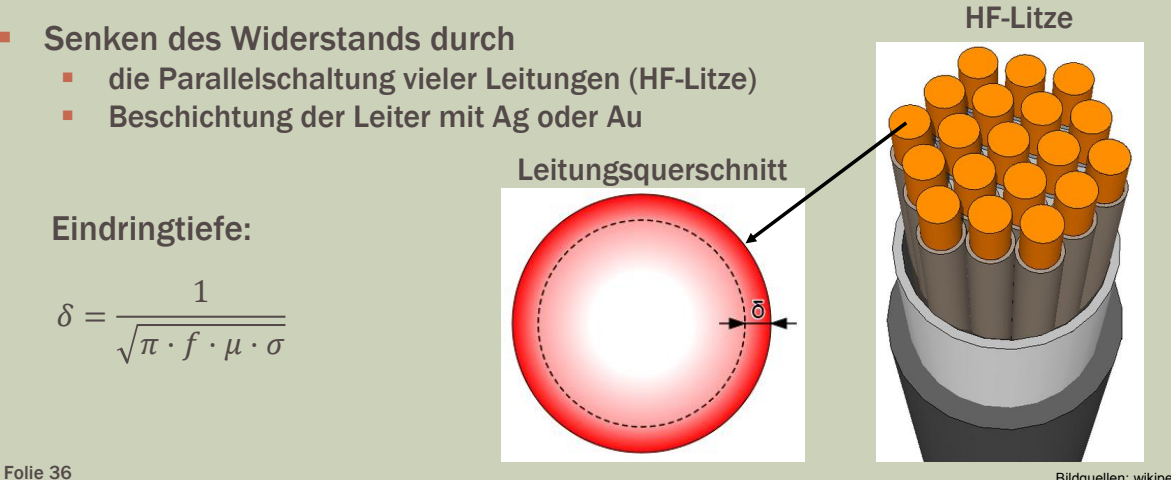

# EINFÜHRUNG UND GRUNDLAGEN

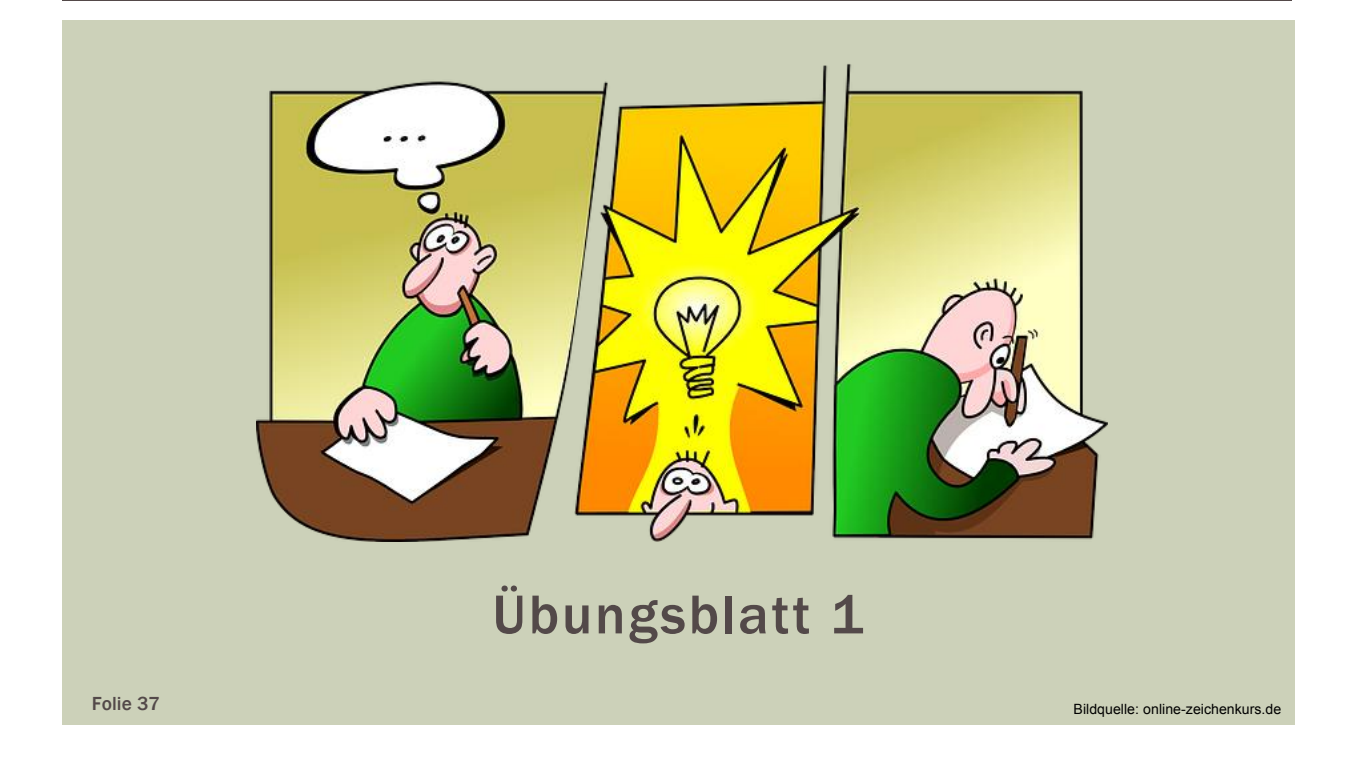

### LEITUNGSTHEORIE

#### Ersatzschaltbild eines Leitungsabschnitts

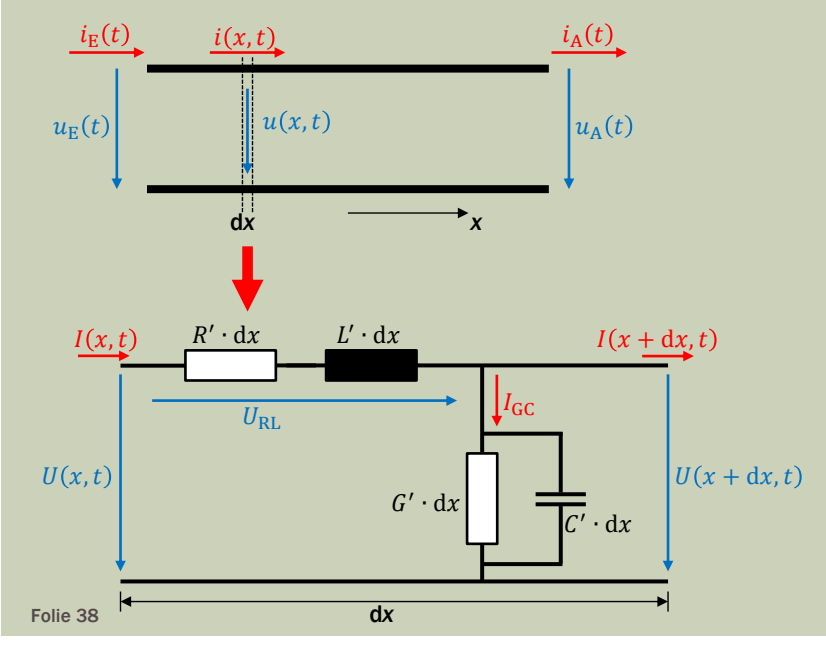

 $R' = \frac{R}{dx}$  Widerstandsbelag (ohmsche Verluste)

 $G' = \frac{G}{dx}$  Leitwertbelag (dielektrische Verluste)

 $C' = \frac{C}{dx}$  Kapazitätsbelag (elektrische Feldenergie)

 $L' = \frac{L}{dx}$  Induktivitätsbelag (magnetische Feldenergie)

#### Ersatzschaltbild eines Leitungsabschnitts

- da sich der Leitungsabschnitt d*x* elektrisch kurz verhält, können quasistatische Bedingungen angenommen werden
- nach Kirchhoff ergibt sich mit Hilfe der Maschenregel

$$
-\frac{\mathrm{d}U(x)}{\mathrm{d}x} = I(x) \cdot (R' + j\omega L')
$$

und mit Hilfe der Knotenregel

$$
-\frac{dI(x)}{dx} = U(x) \cdot (G' + j\omega C')
$$

Folie 39

### LEITUNGSTHEORIE

#### Telegraphengleichung

 fasst man die beiden Gleichungen zusammen, so ergibt sich die Telegraphengleichung (lineare, homogene DGL 2. Ordnung)

$$
\frac{d^2 U(x)}{dx^2} = U(x) \cdot (R' + j\omega L') \cdot (G' + j\omega C')
$$

In die Ausbreitungskonstante  $\gamma$  ist definiert als

$$
\gamma = \alpha + j\beta = \sqrt{(R' + j\omega L') \cdot (G' + j\omega C')}
$$

$$
\alpha = \text{Re}\{\gamma\}
$$
Dämpfungskonstante

 $\beta = \text{Im}\{\gamma\}$  Phasenkonstante

#### Telegraphengleichung

 die Telegraphengleichung ist eine eindimensionale Wellengleichung

$$
\frac{d^2 U(x)}{dx^2} - \gamma^2 \cdot U(x) = 0
$$

 die Lösung ist eine Überlagerung gegenläufiger, exponentiell gedämpfter Spannungswellen

$$
\underline{U}(x) = \underline{U}_{h} \cdot e^{-\gamma \cdot x} + \underline{U}_{r} \cdot e^{\gamma \cdot x}
$$

$$
\underline{U}_{h} = |U_{h}| \cdot e^{j\varphi_{h}}
$$

$$
\underline{U}_{r} = |U_{r}| \cdot e^{j\varphi_{r}}
$$

Folie 41

### LEITUNGSTHEORIE

#### Wellenimpedanz (Leitungswellenwiderstand)

- **Die Wellenimpedanz Z<sub>L</sub> ergibt sich aus** 
	- den überlagerten Spannungen auf der Leitung (Lösung der DGL) und
	- dem Strom durch die Leitung:  $I(x) = -\frac{dU(x)}{dx} \cdot \frac{1}{(R' + j\omega L')}$

$$
Z_{\rm L} = \sqrt{\frac{R' + j\omega L'}{G' + j\omega C'}}
$$

für verlustfreie Leitungen gilt

$$
Z_{\rm L} = \sqrt{\frac{L'}{C'}} = \frac{c_0 \cdot L'}{\sqrt{\varepsilon_{\rm r} \cdot \mu_{\rm r}}}
$$

Abgeschlossene Leitung

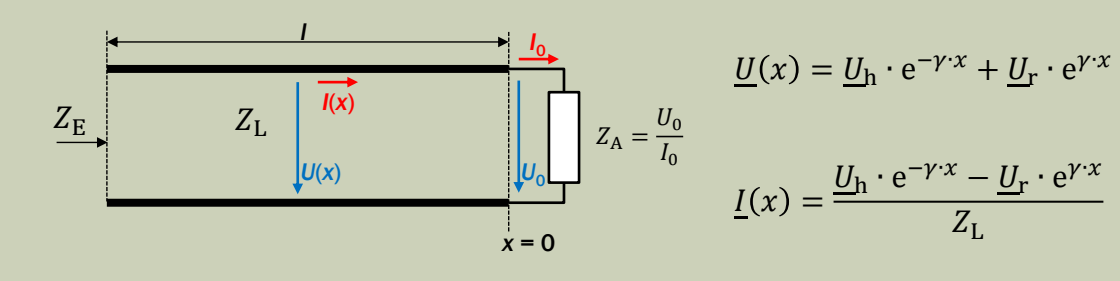

 $\blacksquare$  bei  $x = 0$  gilt

$$
U_0 = U(0) = U_h + U_r
$$

und somit gilt für die Amplituden der Wellen

$$
U_{\rm h} = \frac{1}{2} \cdot (U_0 + I_0 \cdot Z_{\rm L}) \qquad U_{\rm r} = \frac{1}{2} \cdot (U_0 - I_0 \cdot Z_{\rm L})
$$

Folie 43

### LEITUNGSTHEORIE

#### Abgeschlossene Leitung  $U(x) = U_0$ . 1  $\frac{1}{2} \cdot (e^{\gamma \cdot x} + e^{-\gamma \cdot x}) + I_0 \cdot Z_L$ 1  $\frac{1}{2}$  · (e<sup> $\gamma \cdot x$ </sup> – e<sup>- $\gamma \cdot x$ </sup>  $U(x) = U_0 \cdot \cosh(\gamma \cdot x) + I_0 \cdot Z_L \cdot \sinh(\gamma \cdot x)$  $I(x) = I_0 \cdot \cosh(\gamma \cdot x) +$  $U_0$  $Z_{\rm L}$  $\cdot$  sinh( $\gamma$   $\cdot$  x  $Z_{\rm A} = \frac{U_0}{I_0}$ *x* = 0 *l U*0 *I*0  $Z_{\rm E}$  $|U(x)|$  $Z_{I}$   $\left| \right|^{I(X)}$  $cosh(\gamma \cdot x) = \frac{1}{2} \cdot (e^{\gamma \cdot x} + e^{-\gamma \cdot x})$  $sinh(\gamma \cdot x) = \frac{1}{2} \cdot (e^{\gamma \cdot x} - e^{-\gamma \cdot x})$

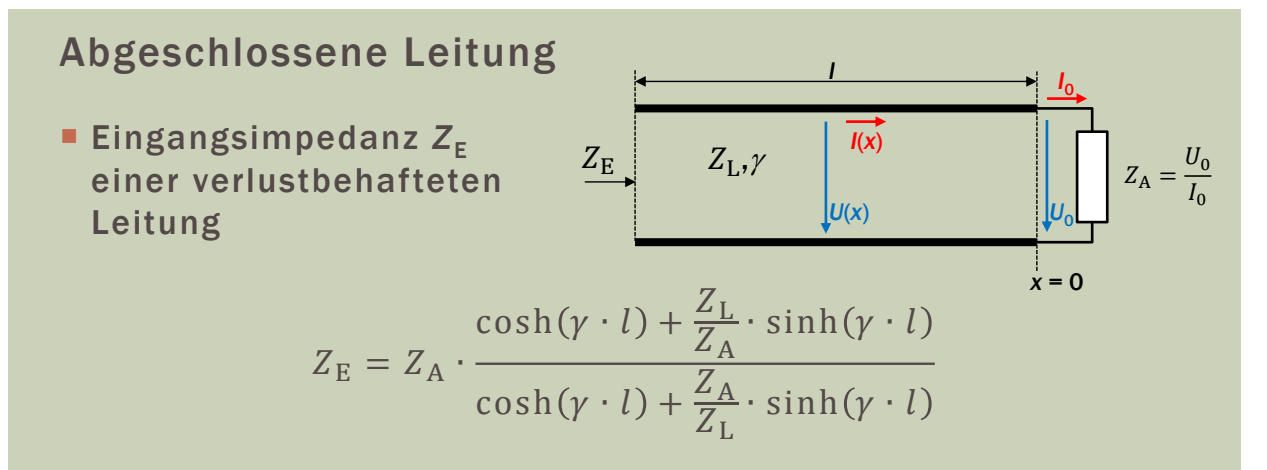

bei einer angepassten abgeschlossenen Leitung ( $Z_A = Z_L$ ) gilt für beliebige Leitungslängen

$$
Z_{\rm E} = Z_{\rm A} = Z_{\rm L}
$$

Folie 45

### LEITUNGSTHEORIE

#### Verlustfreie Leitungen

- in der Praxis können Leitungen oft als verlustfrei betrachtet werden (gute Näherung)
- **Kriterien verlustfreier Leitungen**

$$
\gamma = j\omega \cdot \sqrt{L' \cdot C'} \rightarrow \alpha = 0 \text{ und } \beta = \omega \cdot \sqrt{L' \cdot C'}
$$

**Eingangsimpedanz Z<sub>E</sub>** einer verlustfreien Leitung

$$
Z_{\rm E} = Z_{\rm A} \cdot \frac{1 + j \frac{Z_{\rm L}}{Z_{\rm A}} \cdot \tan(\beta \cdot l)}{1 + j \frac{Z_{\rm A}}{Z_{\rm L}} \cdot \tan(\beta \cdot l)}
$$

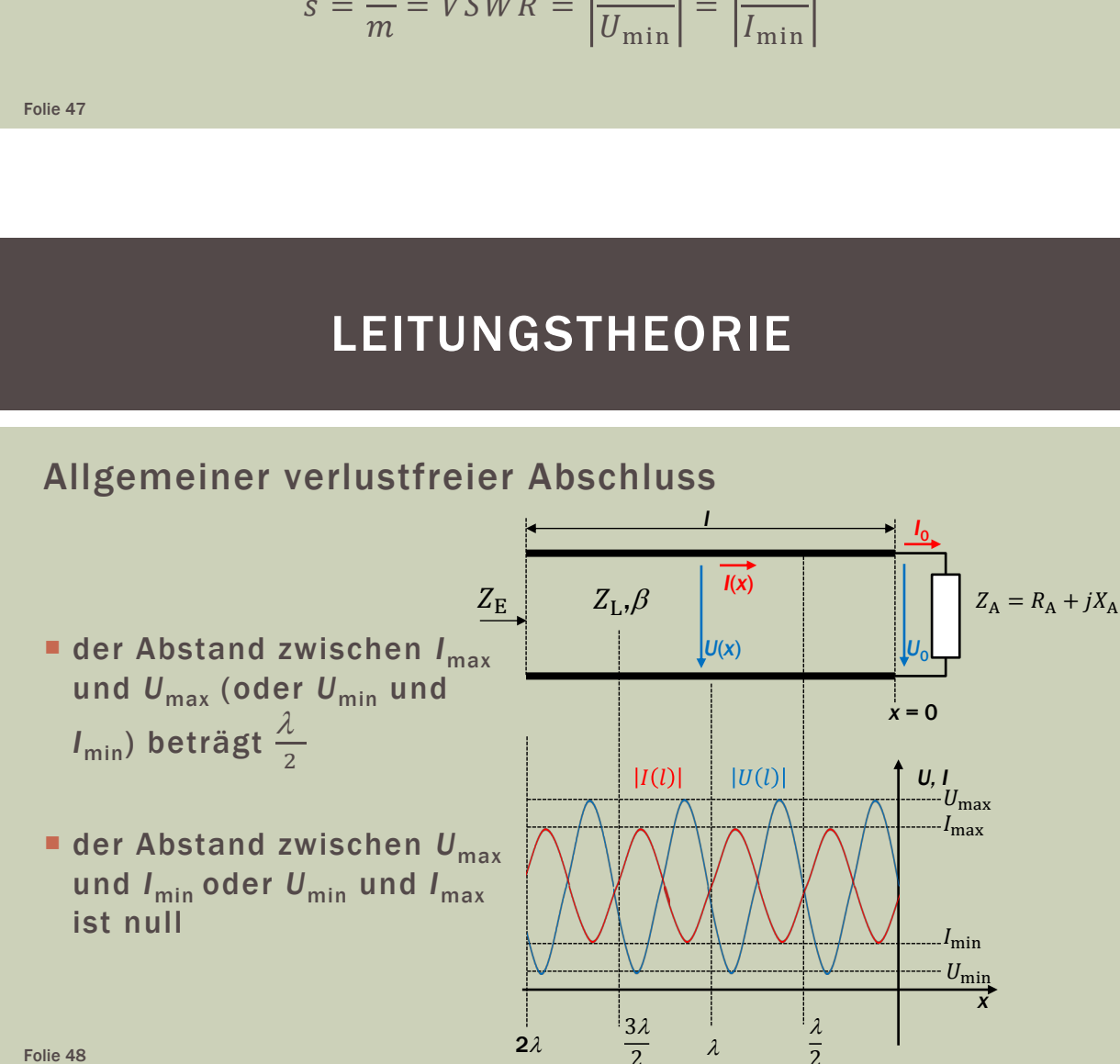

Allgemeiner verlustfreier Abschluss

**Spannungsmaximum** 

$$
|U_{\text{max}}| = \max\{|U_{\text{h}} \cdot e^{j\beta \cdot x} + U_{\text{r}} \cdot e^{-j\beta \cdot x}|\} = |U_{\text{h}}| + |U_{\text{r}}|
$$

**Spannungsminimum** 

$$
|U_{\min}| = \min\{|U_{\mathbf{h}} \cdot \mathbf{e}^{j\beta \cdot x} + U_{\mathbf{r}} \cdot \mathbf{e}^{-j\beta \cdot x}|\} = |U_{\mathbf{h}}| - |U_{\mathbf{r}}|
$$

 die Welligkeit *s* (auch Stehwellenverhältnis VSWR) oder der Anpassungsfaktor *m* sind Maße für die Anpassung

$$
s = \frac{1}{m} = VSWR = \left| \frac{U_{\text{max}}}{U_{\text{min}}} \right| = \left| \frac{I_{\text{max}}}{I_{\text{min}}} \right|
$$

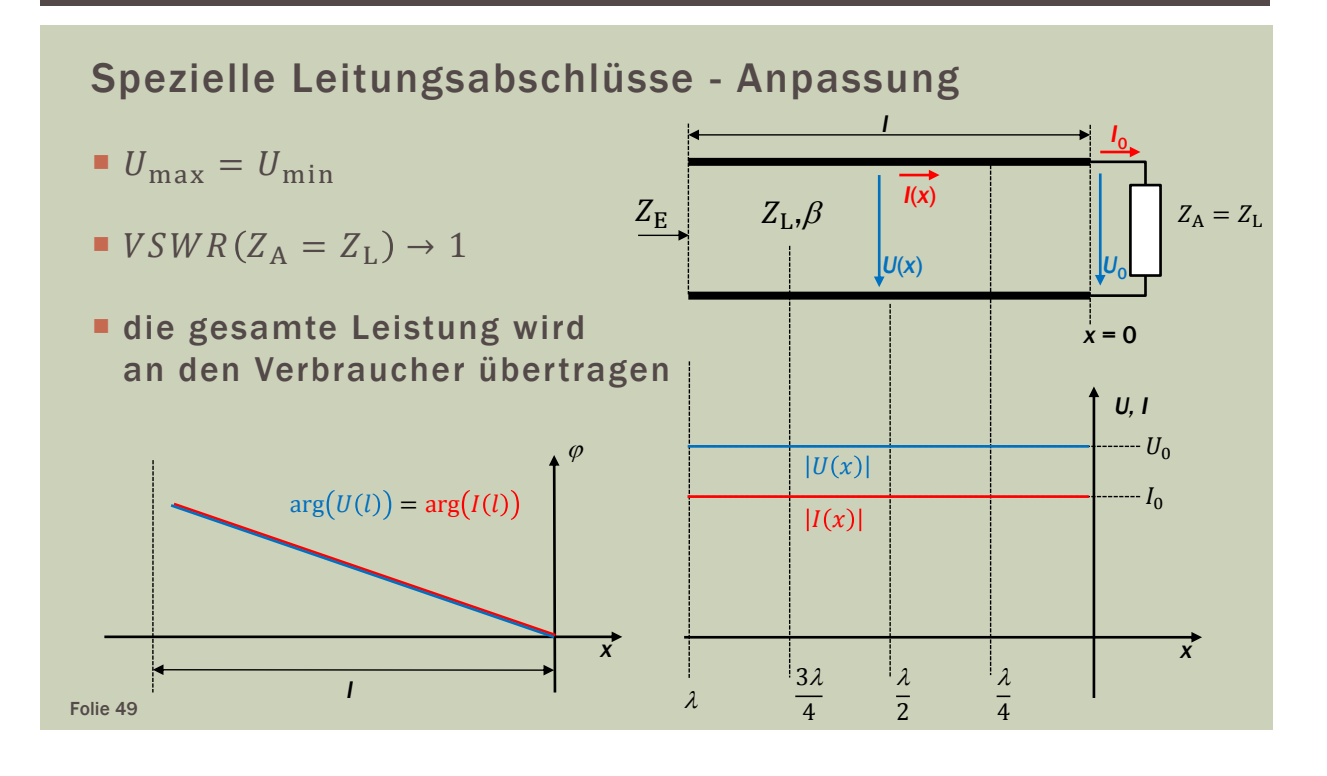

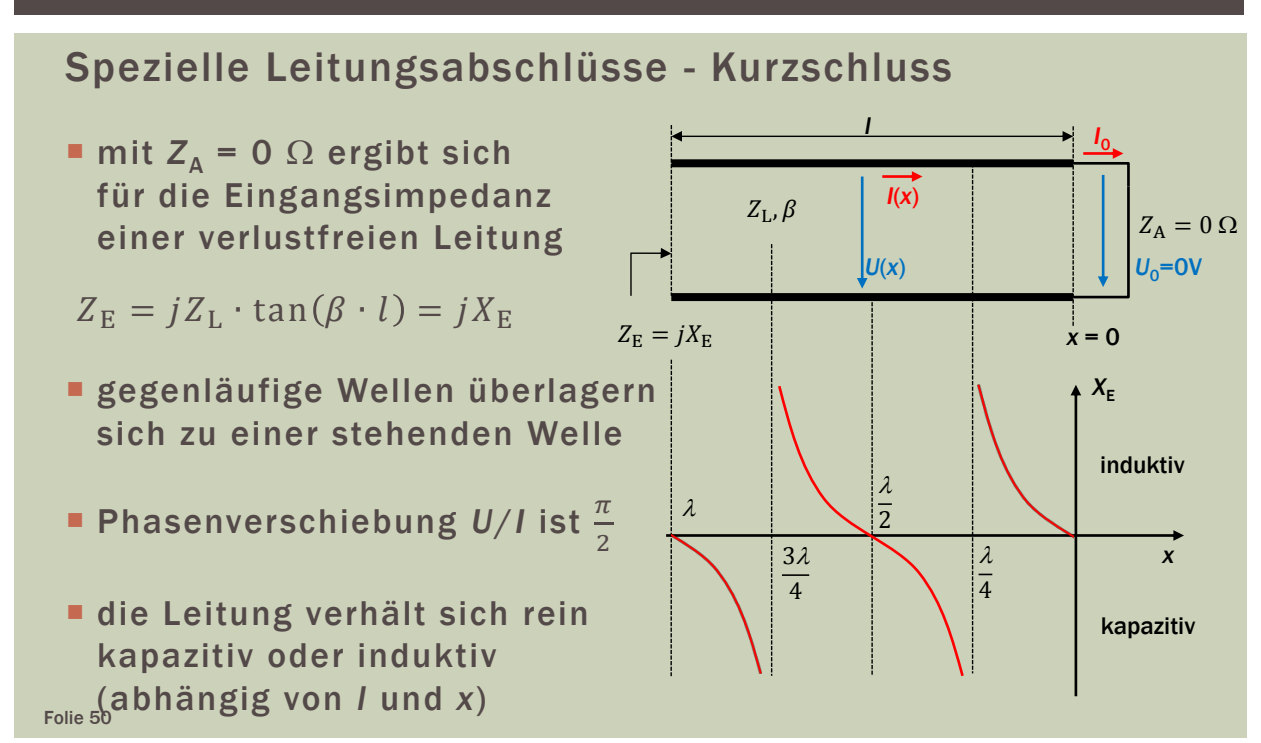

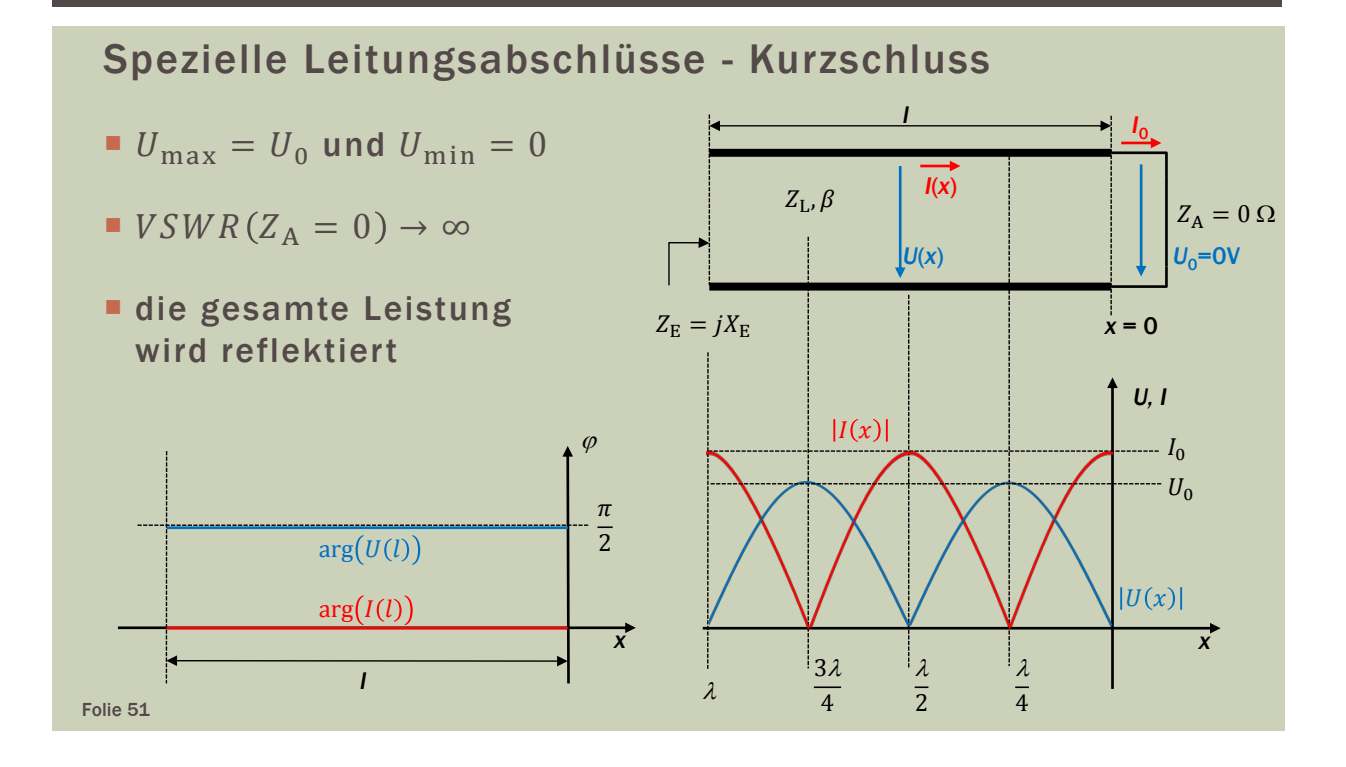

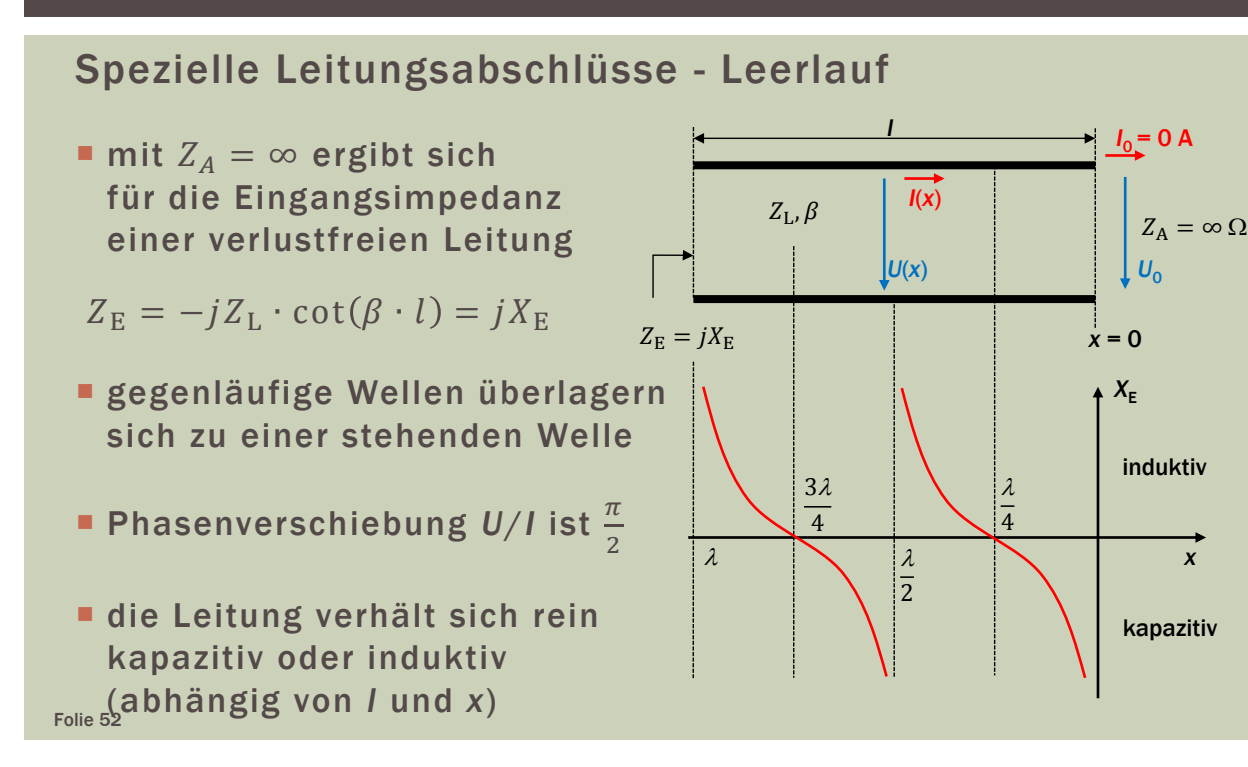

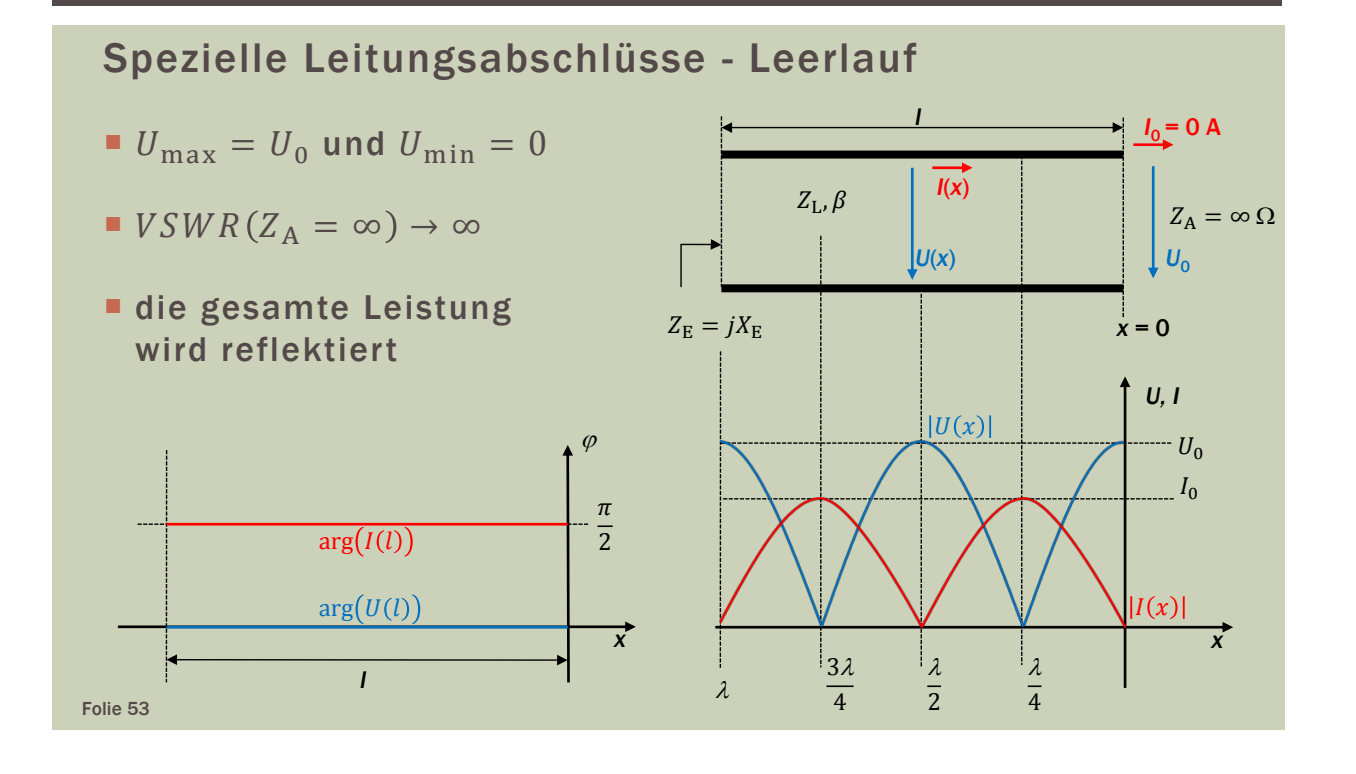

### LEITUNGSTHEORIE

#### Reflexionsfaktor

Der Reflexionsfaktor *r*(*x*) ist das Verhältnis zwischen hin- und rücklaufender Welle auf einer Leitung.

verlustbehaftet verlustfrei  $r(x) = \frac{U_r \cdot e^{-\gamma \cdot x}}{U_h \cdot e^{\gamma \cdot x}}$  $\frac{U_{\Gamma} \cdot e^{-\gamma \cdot x}}{U_{\hbar} \cdot e^{\gamma \cdot x}}$   $r(x) = \frac{U_{\Gamma} \cdot e^{-j\beta \cdot x}}{U_{\hbar} \cdot e^{j\beta \cdot x}} = \frac{U_{\Gamma}}{U_{\hbar}} \cdot e^{-j2\beta \cdot x}$  $Z_{\rm A} = \frac{U_0}{I_0}$ *x* = 0 *l U*0 *I*0  $Z_{\rm E}$ *U*(*x*)  $Z_{\text{L}}\!\!\,,\!\beta$   $\overrightarrow{I(x)}$ *U*(*l*)  $r_{\rm E}^{\rm I} = r(x = l)$   $r(x)$   $\begin{array}{c} |x| \leq r(x = 0) \\ r_{\rm A} = r(x = 0) \end{array}$ 

#### Reflexionsfaktor

Reflexionsfaktor  $r_A$  einer verlustfreien Leitung bei  $x = 0$ 

$$
r_{\rm A} = \frac{Z_{\rm A} - Z_{\rm L}}{Z_{\rm A} + Z_{\rm L}} \quad \leftrightarrow \quad Z_{\rm A} = Z_{\rm L} \cdot \frac{1 + r_{\rm A}}{1 - r_{\rm A}}
$$

Reflexionsfaktor  $r_E$  einer verlustfreien Leitung bei  $x = l$ 

$$
r_{\rm E} = r(x = l) = r_{\rm A} \cdot e^{-j2\beta \cdot l}
$$

 der Betrag des Reflexionsfaktors längs der Leitung ist konstant und verursacht nur eine Phasendrehung

$$
|r_{\rm A}| = |r_{\rm E}| = |r(x)| = \text{const.} \quad \varphi = -2\beta \cdot l = -4\pi \cdot \frac{l}{\lambda}
$$

Folie 55

### LEITUNGSTHEORIE

#### Impedanztransformationen mit Leitungen

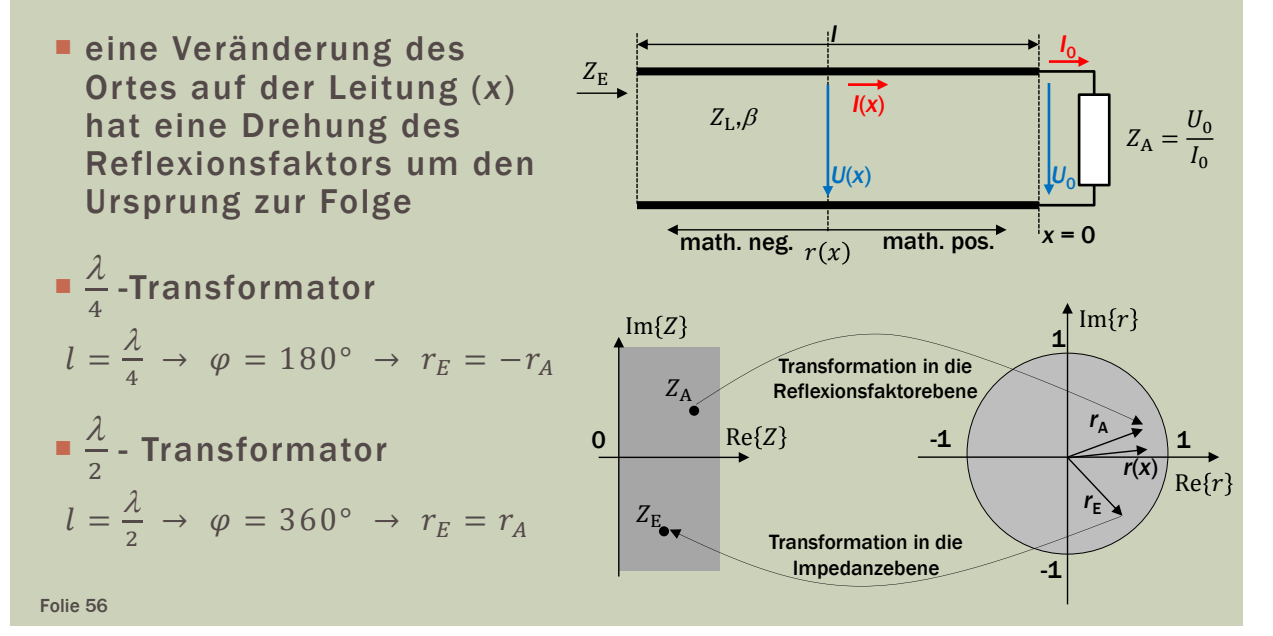

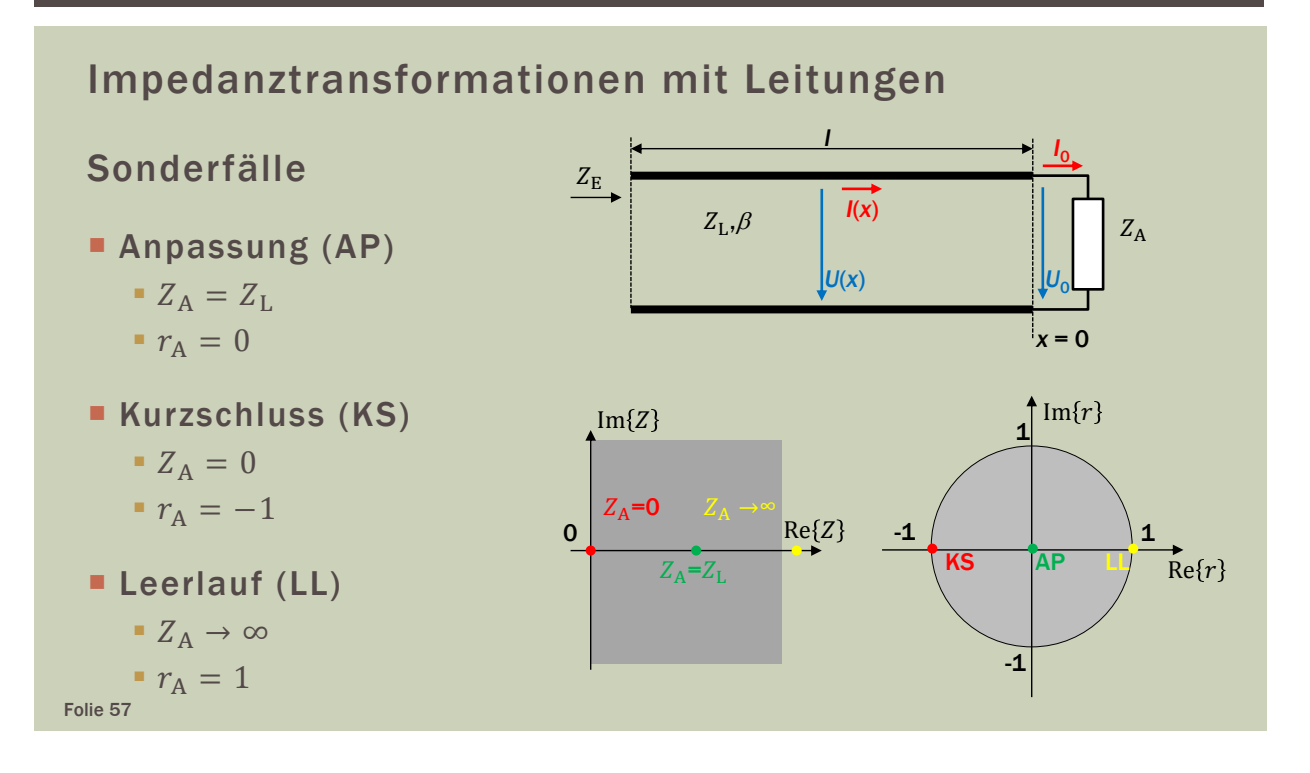

### LEITUNGSTHEORIE

Zusammenhang zwischen Reflexionsfaktor, Stehwellenverhältnis und normierter Impedanz

 das Stehwellenverhältnis *s* und der Betrag des Reflexionsfaktors sind ein Qualitätsmaß für die Anpassung

$$
s = \frac{1}{m} = \frac{1 + |r|}{1 - |r|} \quad \leftrightarrow \quad |r| = \frac{s - 1}{s + 1}
$$

 der Reflexionsfaktor ergibt sich aus der normierten Impedanz *z*, wenn der Bezugswiderstand der Wellenimpedanz entspricht

$$
r(z) = \frac{z - 1}{z + 1} \quad \text{mit} \quad z = \frac{Z}{Z_L}
$$

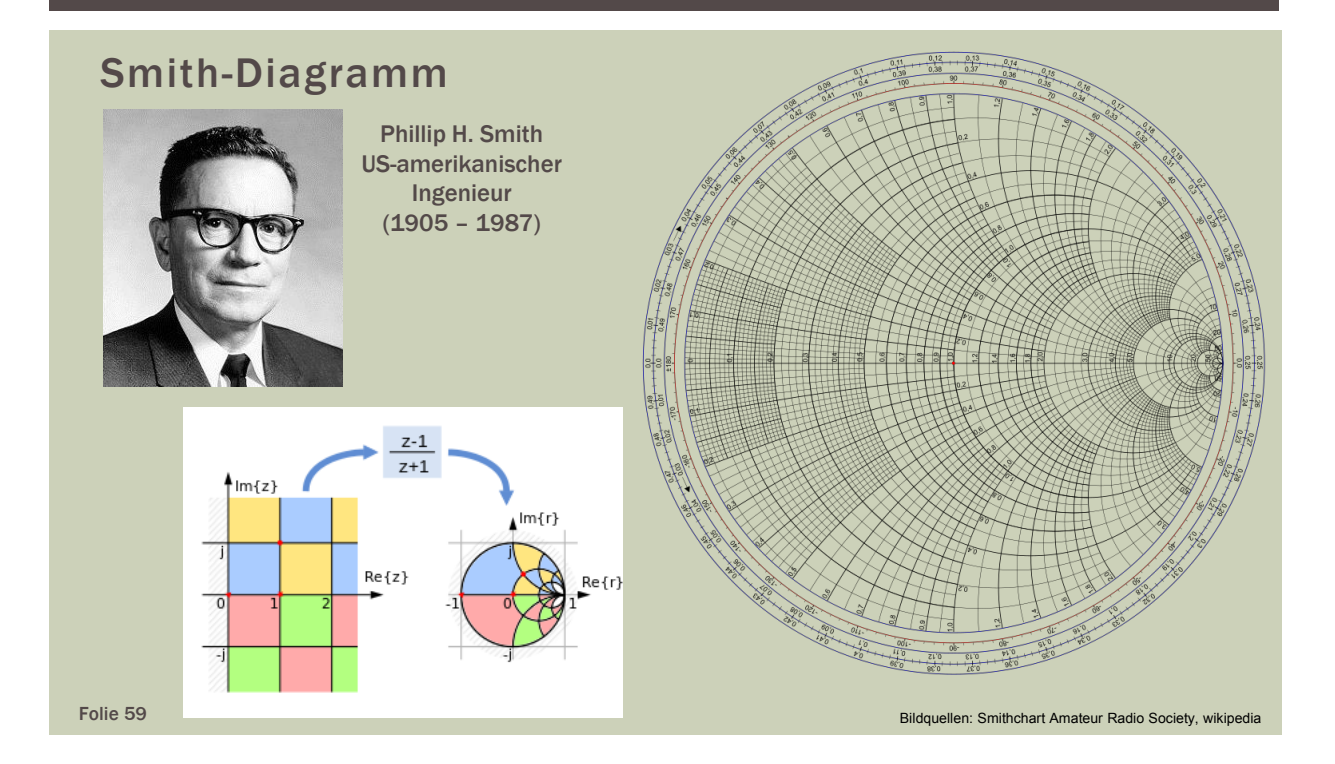

### LEITUNGSTHEORIE

#### Smith-Diagramm und Impedanztransformation

- das Smith-Diagramm stellt das Innere des Einheitskreises der Reflexionsfaktorebene dar
- die konforme Abbildung transformiert Punkte aus der Impedanzebene in die Refexionsfaktorebene und zurück

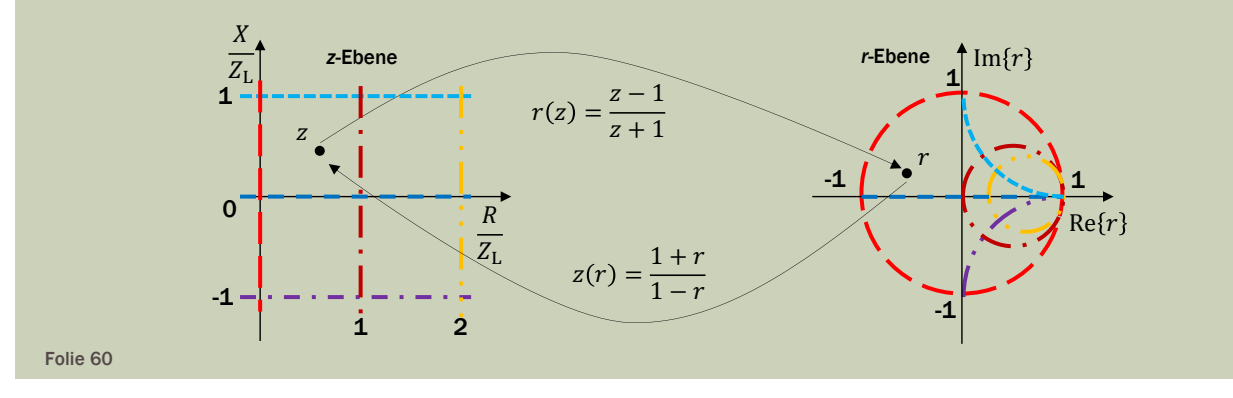

#### Smith-Diagramm und Impedanztransformation

- **der Bereich**  $Re\{z\} \ge 0$   $\wedge -\infty < Im\{z\} < +\infty$  der z-Ebene wird in  $|r| \leq 1$  der *r*-Ebene abgebildet
- **Admittanztransformation**

$$
y = \frac{1}{z} \implies r\left(\frac{1}{z}\right) = r(y) = -r(z)
$$

$$
r(z) = r\left(\frac{1}{y}\right) = -\frac{y-1}{y+1}
$$

$$
y(r) = \frac{1-r}{1+r}
$$

Folie 61

### LEITUNGSTHEORIE

#### Stichleitungen

- Stichleitungen sind offene oder kurzgeschlossene Leitungen, die zur Anpassung verwendet werden
- abhängig von der Länge der Stichleitung verändert sich die die Reaktanz  $z = jX/Z_L$
- die Leitungslänge ist abhängig
	- **von der Wellenlänge des Systems**
	- vom Transformationsziel
- **Schaltungsart** 
	- **Admittanz (parallele Leitung)**
	- **Impedanz (serielle Leitung)**

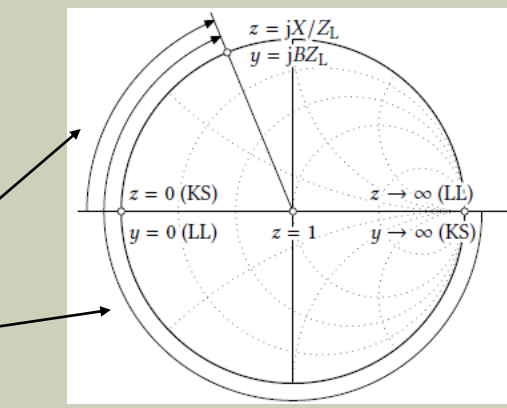

Folie 62 Bildquelle: Detlefsen bildquelle: Detlefsen bildquelle: Detlefsen bildquelle: Detlefsen bildquelle: Detlefsen

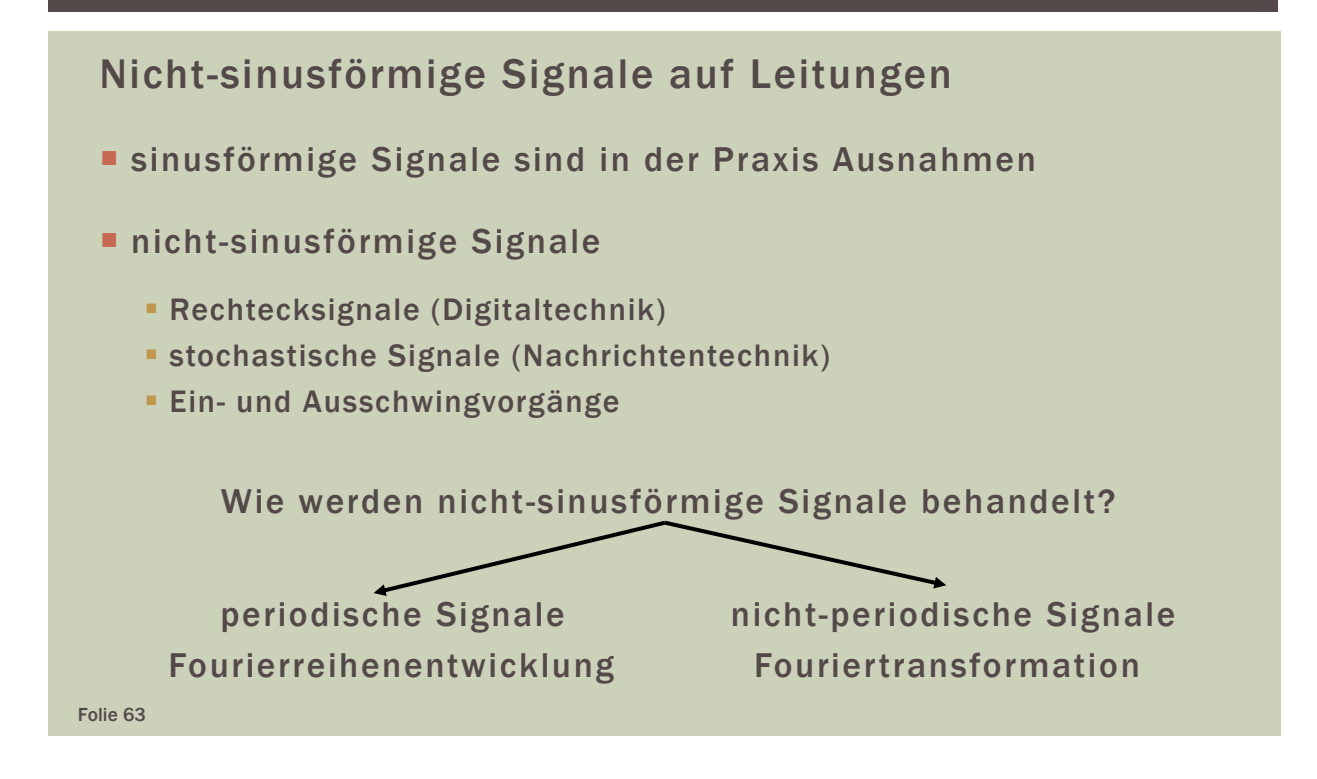

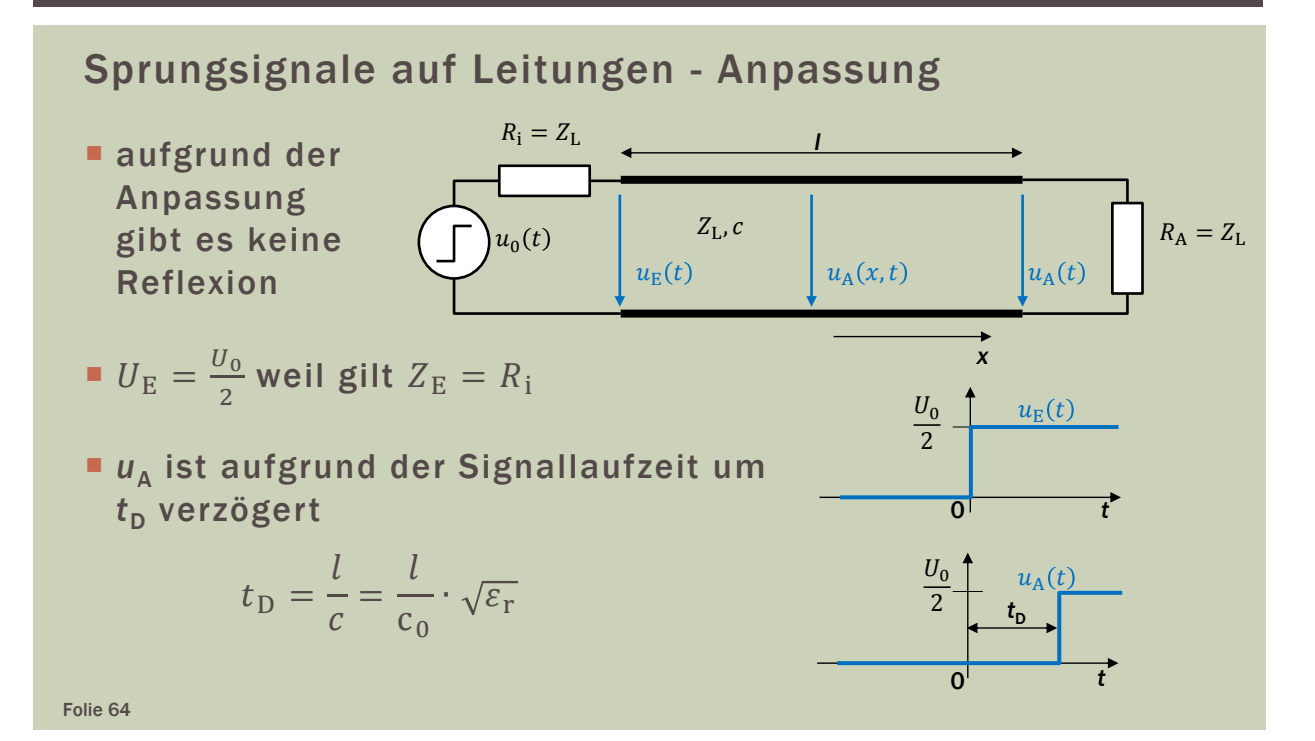

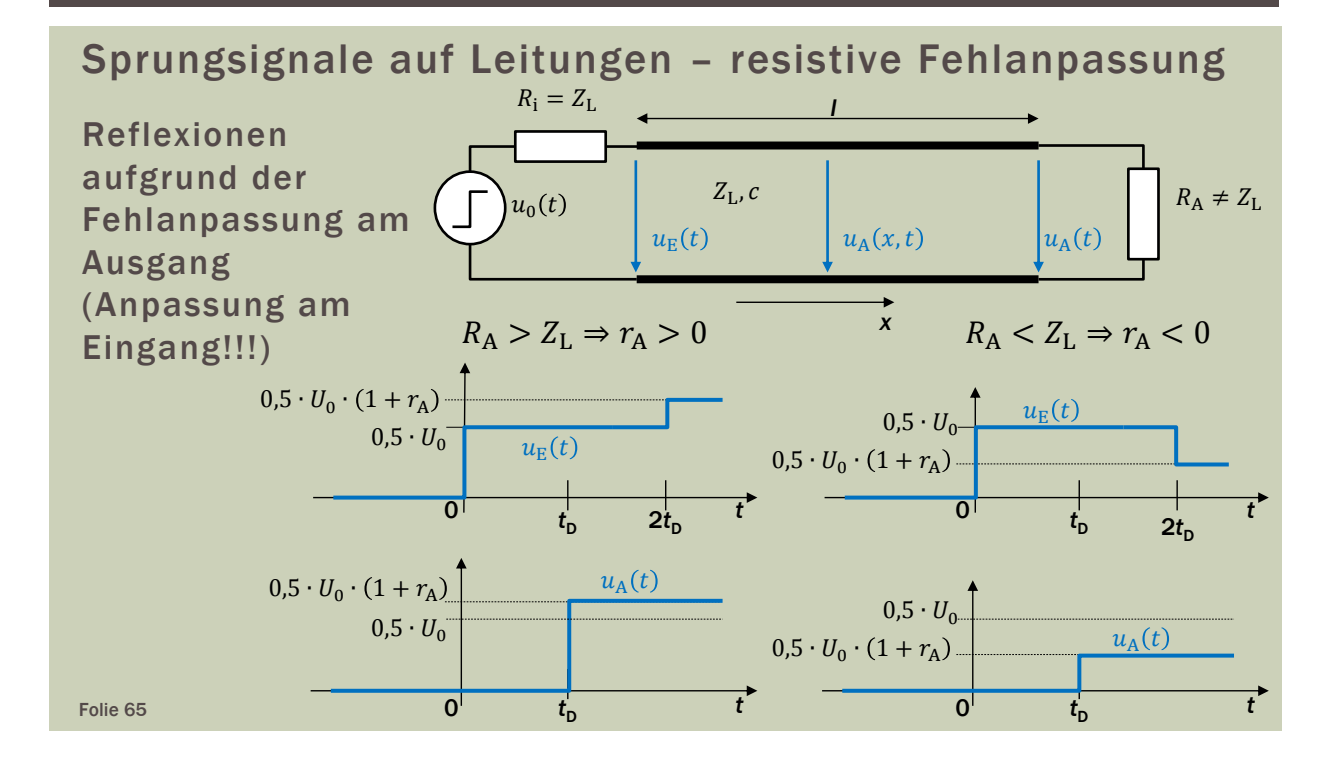

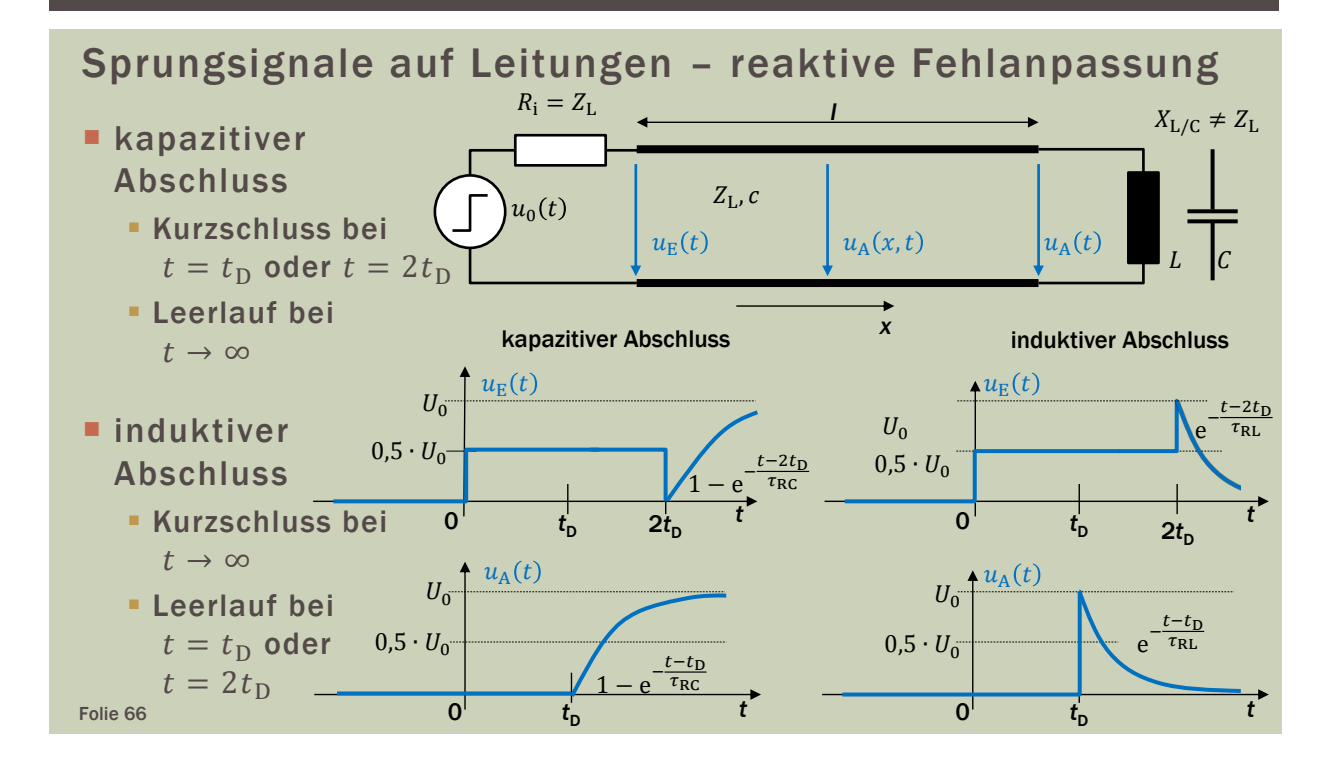

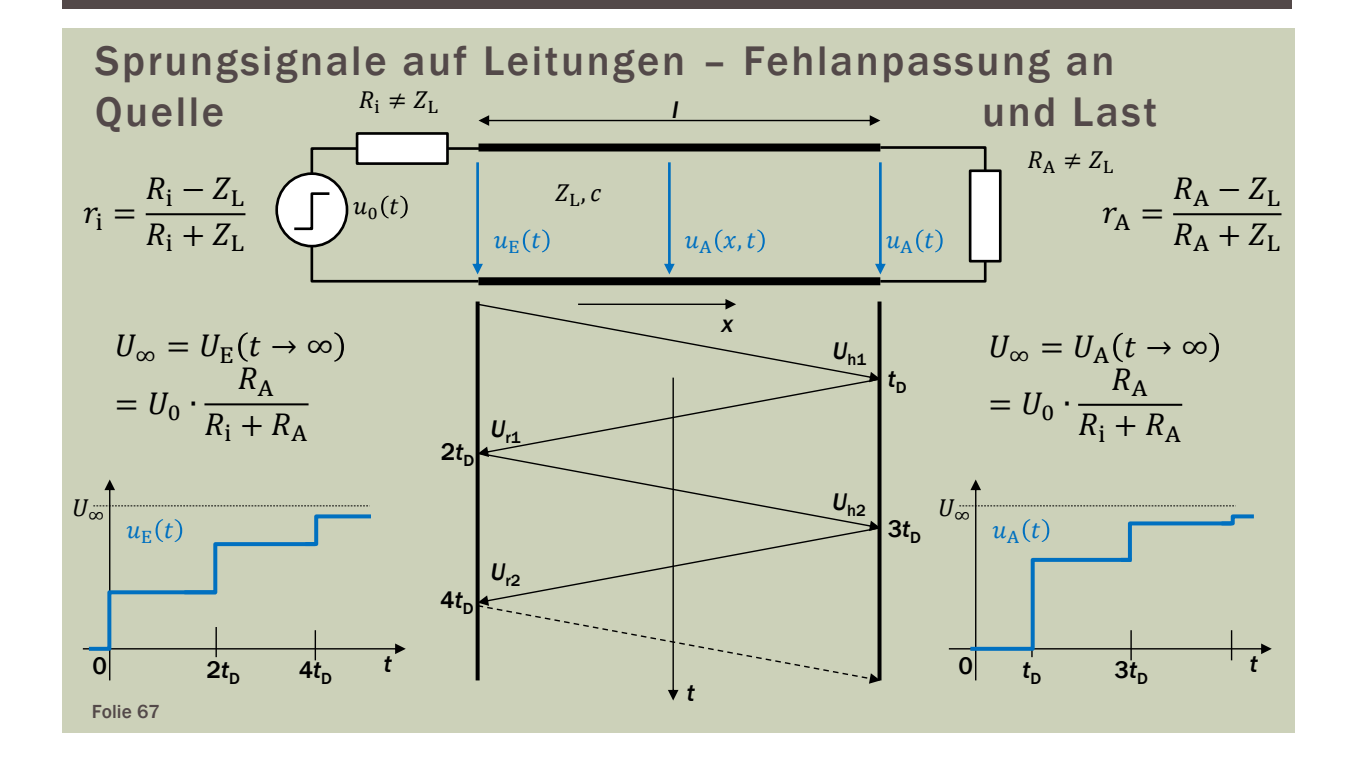

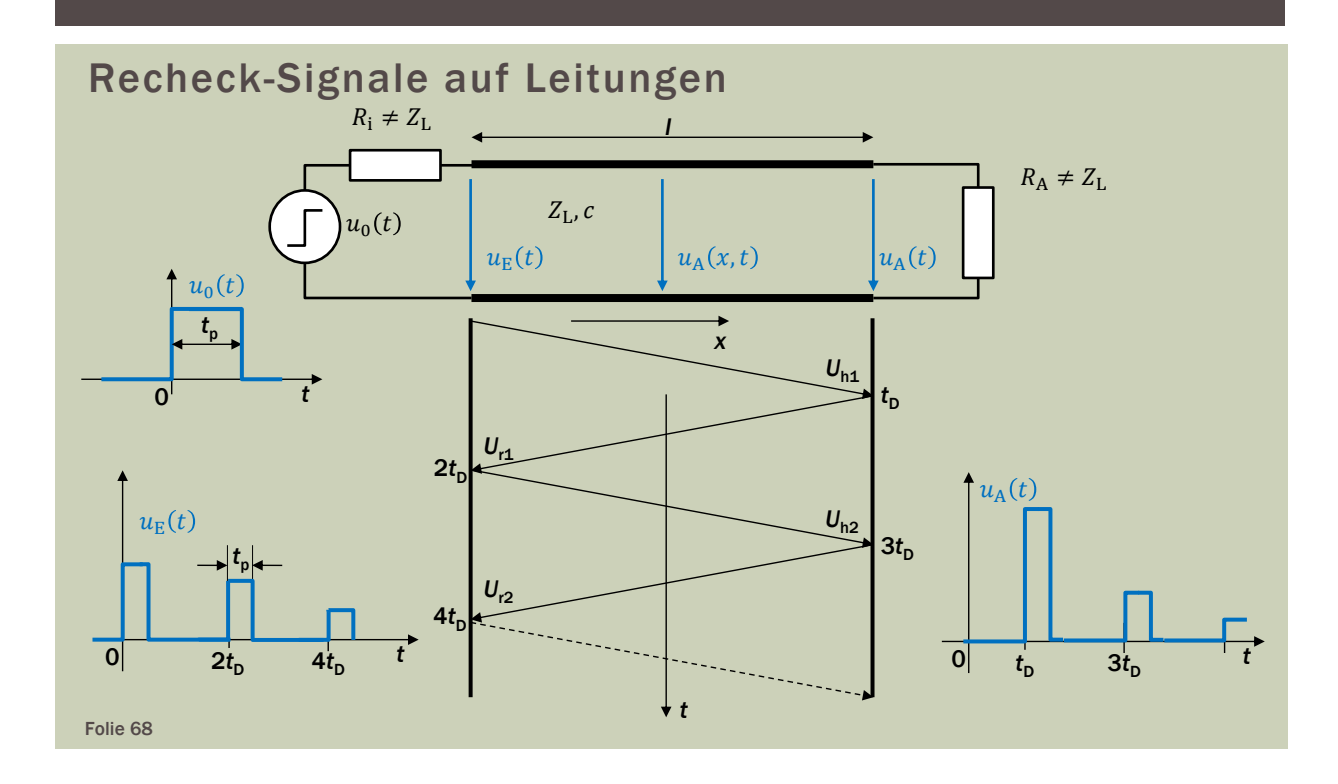

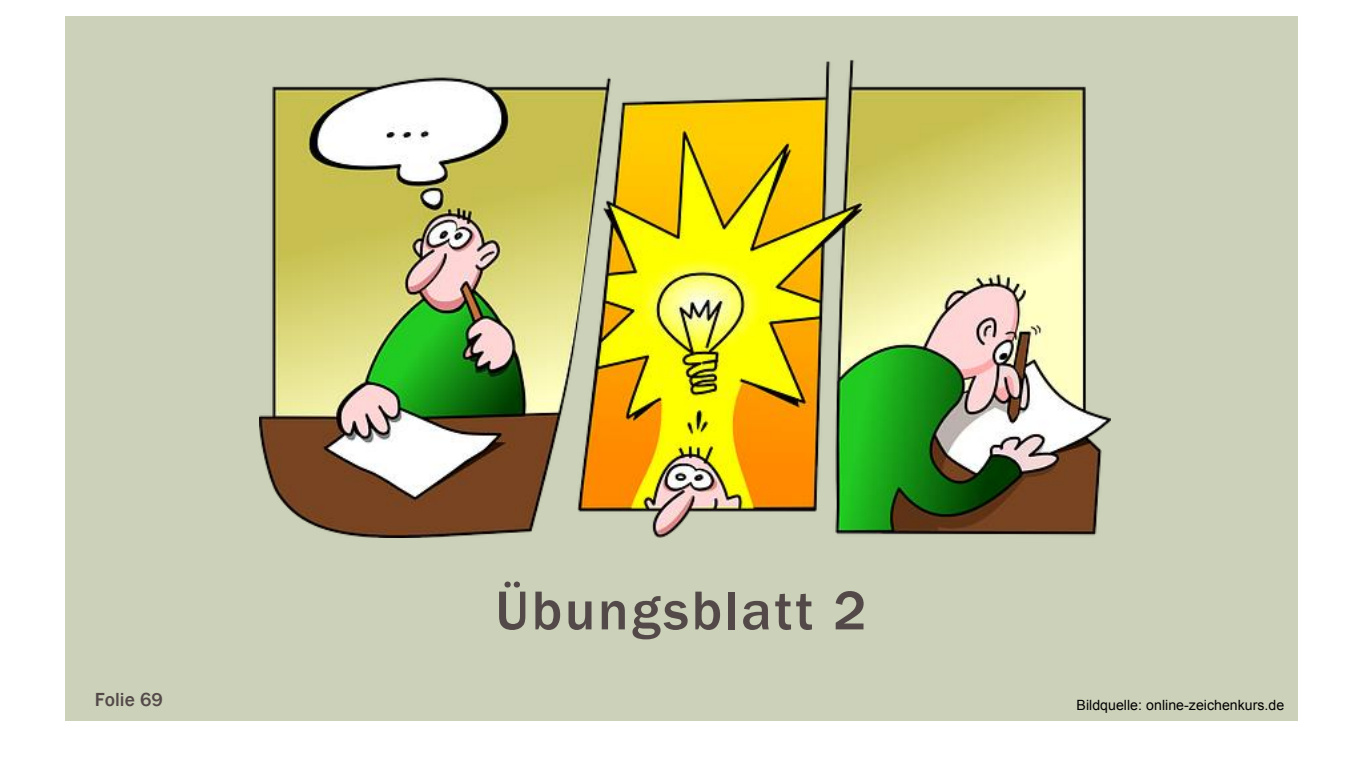

### LEITUNGSTYPEN

- die erste Aufgabe von Leitungen ist die Signalübertragung zwischen Schaltungskomponenten
- I idealerweise ohne Verluste und Reflexionen

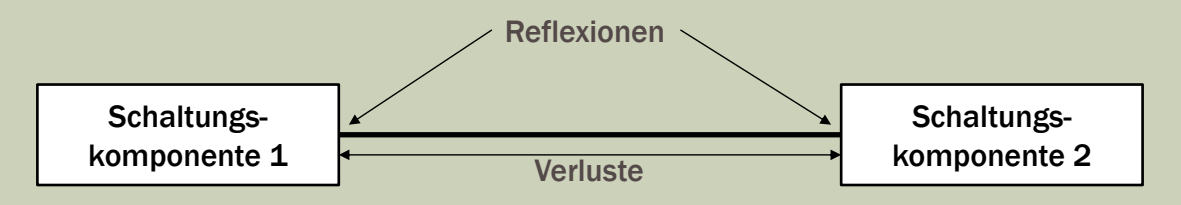

- Anforderungen zur Vermeidung von Verlusten und Reflexionen
	- hoch leitfähige Materialien
	- verlustarme Dielektrika
	- Anpassung

```
Folie 70
```
- die zweite Aufgabe von Leitungen ist es, ein bestimmtes Schaltverhalten zu erzeugen
- hierbei werden Reflexionen gezielt eingesetzt
- mit Leitungen können passive Bauelemente und somit diverse Schaltungen realisiert werden
	- **Filter**
	- Leistungsteiler
	- **Koppler**
	- Anpassschaltungen
	- $\blacksquare$  usw.

Folie 71

#### LEITUNGSTYPEN

#### Überblick

(Hohlleiter) - Koaxialleiter

Einleitersystem Zweileitersysteme Dreileitersysteme

- 
- Zweidrahtleitung
- Mikrostreifenleitung
- Streifenleitung

- Zweidrahtleitung eine Einzeltragen von der Abazialleiter
- 
- symmetrische Leitungen unsymmetrische Leitungen
	-
- Streifenleitung Mikrostreifenleiter

#### Koaxialleitung

- **Anwendungen und Eigenschaften** 
	- **HF-Standardverbindungsleitung**
	- Verhinderung von Störeinkopplungen durch geschlossenen Aufbau
	- geringe Verluste (auch bei größeren Distanzen)
	- verzerrungsarme Signalausbreitung
	- hohe mechanische Flexibilität (bei Verwendung von Litzen)

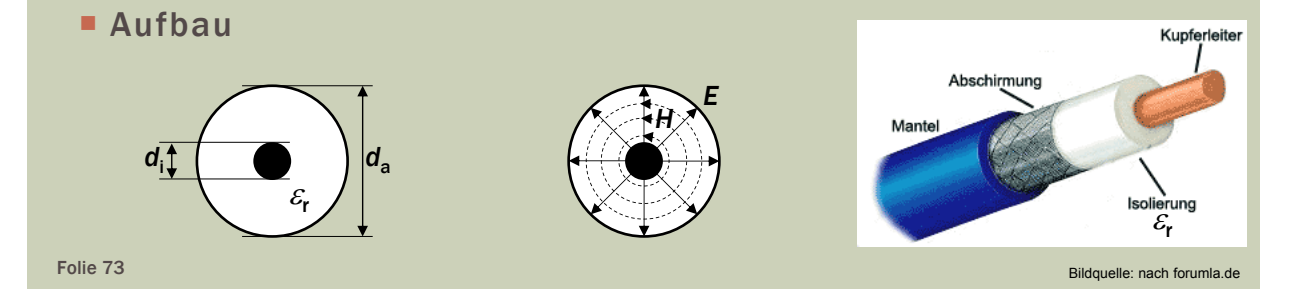

### LEITUNGSTYPEN

#### Koaxialleitung – Wellenwiderstand

Wellenwiderstand einer verlustlosen Leitung

$$
Z_{\rm L} = \frac{c_0 \cdot L'}{\sqrt{\varepsilon_{\rm r} \cdot \mu_{\rm r}}}
$$

 $m$ it

 $\mu_r = 1$  wenn keine magnetischen Materialien verwendet werden

$$
\blacksquare L' = \frac{\mu_0}{2\pi} \cdot \ln\left(\frac{d_{\rm a}}{d_{\rm i}}\right)
$$

Wellenwiderstand einer verlustlosen Koaxialleitung

$$
Z_{\rm L} = \frac{60 \,\Omega}{\sqrt{\varepsilon_{\rm r}}} \cdot \ln\left(\frac{d_{\rm a}}{d_{\rm i}}\right)
$$

#### Koaxialleitung – Verluste

**Ohmsche Verluste** 

aufgrund des Skin-Effekts steigt der Widerstandsbelag mit der Frequenz

$$
R' = \frac{1}{2\pi \cdot \sigma \cdot \delta} \cdot \left(\frac{2}{d_a} + \frac{2}{d_i}\right) \text{ mit } \delta = \frac{1}{\sqrt{\pi \cdot f \cdot \mu \cdot \sigma}}
$$

Dielektrische Verluste

dielektrische Materialien werden durch den Verlustfaktor  $\delta_{\rm V}$ charakterisiert

$$
G' = \omega \cdot C' \cdot \frac{G}{\omega \cdot C} = \omega \cdot C' \cdot \tan \delta_V
$$

Folie 75

### LEITUNGSTYPEN

#### Koaxialleitung – Frequenzbereich

- **oberhalb der Grenzfrequenz f<sub>g</sub> von Koaxialleitungen breiten** sich unerwünschte Wellentypen aus, wie sie in Hohlleitern vorkommen
- Bestimmung der Grenzfrequenz

Der mittlere Umfang *l<sub>mu</sub>* zwischen innerem und äußerem Leiter entspricht der Wellenlänge  $\lambda_{\rm g}$  der Grenzfrequenz.

$$
l_{\rm mU} = 2\pi \cdot \frac{d_i + d_{\rm a}}{4} = \lambda_{\rm g} = \frac{c}{f_{\rm g}} = \frac{c_0}{f_{\rm g} \cdot \sqrt{\varepsilon_{\rm r}}}
$$

$$
f_{\rm g} = \frac{2 \cdot c_0}{\pi \cdot (d_i + d_{\rm a}) \cdot \sqrt{\varepsilon_{\rm r}}}
$$

#### Mikrostreifenleitung – Aufbau

 die Welle breitet sich in zwei Medien (Substrat und Luft) mit unterschiedlicher Geschwindigkeit (c und c<sub>0</sub>) aus

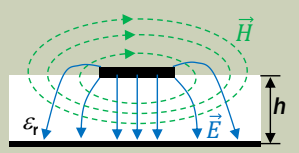

die Ausbreitungsgeschwindigkeit *c* ist frequenzabhängig

$$
c(\omega) = \frac{c_0}{\sqrt{\varepsilon_{\text{r,eff}}}(\omega)}
$$

die Mikrostreifenleitung hat die Breite *b* und die Dicke *d*

Folie 77

### LEITUNGSTYPEN

- Mikrostreifenleitung Wellenwiderstand
- Wellenwiderstand und effektive Permittivität von Mikrostreifenleitungen können nicht analytisch bestimmt werden
- hierzu werden nummerische Verfahren verwendet
- einfache Beispiellösung für niedrige Frequenzen

$$
Z_{L} = \frac{Z_{F0}}{\pi \cdot \sqrt{8 \cdot (\varepsilon_{r} + 1)}} \cdot \ln \left( 1 + \frac{4 \cdot h}{b'} \cdot \left[ \frac{14 + \frac{8}{\varepsilon_{r}}}{11} \cdot \frac{4 \cdot h}{b'} + \sqrt{\left( \frac{14 + \frac{8}{\varepsilon_{r}}}{11} \cdot \frac{4 \cdot h}{b'} \right)^{2} + \frac{1 + \frac{1}{\varepsilon_{r}}}{2} \cdot \pi^{2}} \right] \right)
$$
  
mit 
$$
b' = b + \frac{d}{\pi} \cdot \ln \left( \frac{4 \cdot e}{\sqrt{\left( \frac{d}{h} \right)^{2} + \left( \frac{1}{\pi \cdot \left( \frac{b}{d} + 1, 1 \right)} \right)^{2}}} \right)
$$

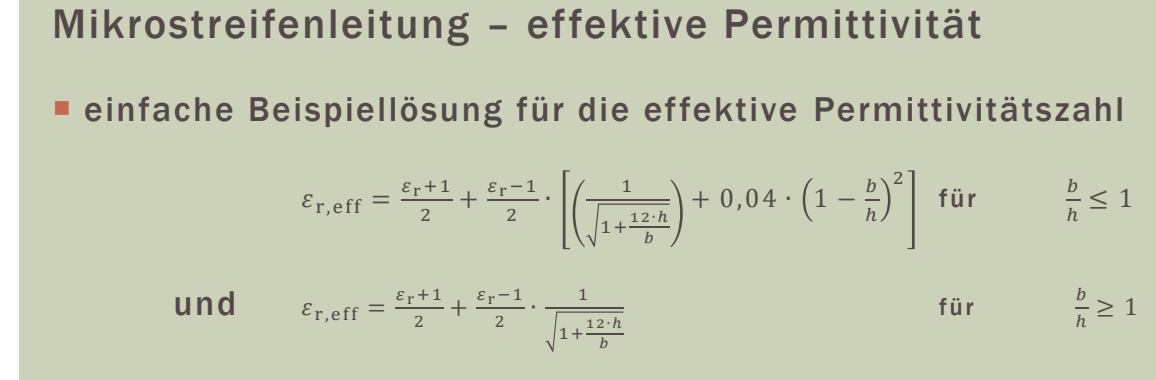

 nummerische Berechnungsprogramme gibt es als Freeware-Tools wie beispielsweise TX-Line

Folie 79

### LEITUNGSTYPEN

Mikrostreifenleitung – Frequenzbereich und Eigenschaften

 $\blacksquare$  Grenzfrequenz

$$
f_{\rm g} = \frac{c_0}{4 \cdot h \cdot \sqrt{\varepsilon_{\rm r} - 1}}
$$

- **Anwendung in der planaren Schaltungstechnik**
- Vorteile
	- einfach und kostengünstig
	- miniaturisiert herstellbar und mit SMD-Bauteilen kombinierbar
- **Nachteile** 
	- Abstrahlverluste bei hohen Frequenzen (bei offenem Aufbau)
	- mechanisch nicht flexibel
	- **Finally hohe Verluste**

Streifenleitung (Stripline) – Aufbau, Wellenwiderstand und Grenzfrequenz

**Aufbau und Feldverlauf** 

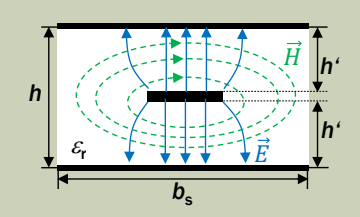

Grenzfrequenz

$$
f_{\rm g} = \frac{c_0}{2 \cdot b_{\rm s} \cdot \sqrt{\varepsilon_{\rm r}}}
$$

Folie 81

### LEITUNGSTYPEN

- Streifenleitung (Stripline) Wellenwiderstand
- Näherungslösung für den Wellenwiderstand

$$
Z_{\rm L} = \frac{30\Omega}{\sqrt{\varepsilon_{\rm r}}} \cdot \ln\left(1 + \frac{8 \cdot h}{\pi \cdot b'} \cdot \left[\frac{16 \cdot h}{\pi \cdot b'} + \sqrt{\left(\frac{8 \cdot h}{\pi \cdot b'}\right)^2 + 6.27}\right]\right)
$$

mit der effektiven Streifenleitungsbreite *b*'

$$
b' = b + \frac{d}{\pi} \cdot \ln \left( e \cdot \left[ \sqrt{\left( \frac{1}{4 \cdot \left( \frac{h}{d} \right) + 1} \right)^2 + \left( \frac{1}{4 \cdot \pi \left( \frac{b}{d} + 1, 1 \right)} \right)^{\frac{6}{3 + \frac{d}{h}}} \right] \right)
$$

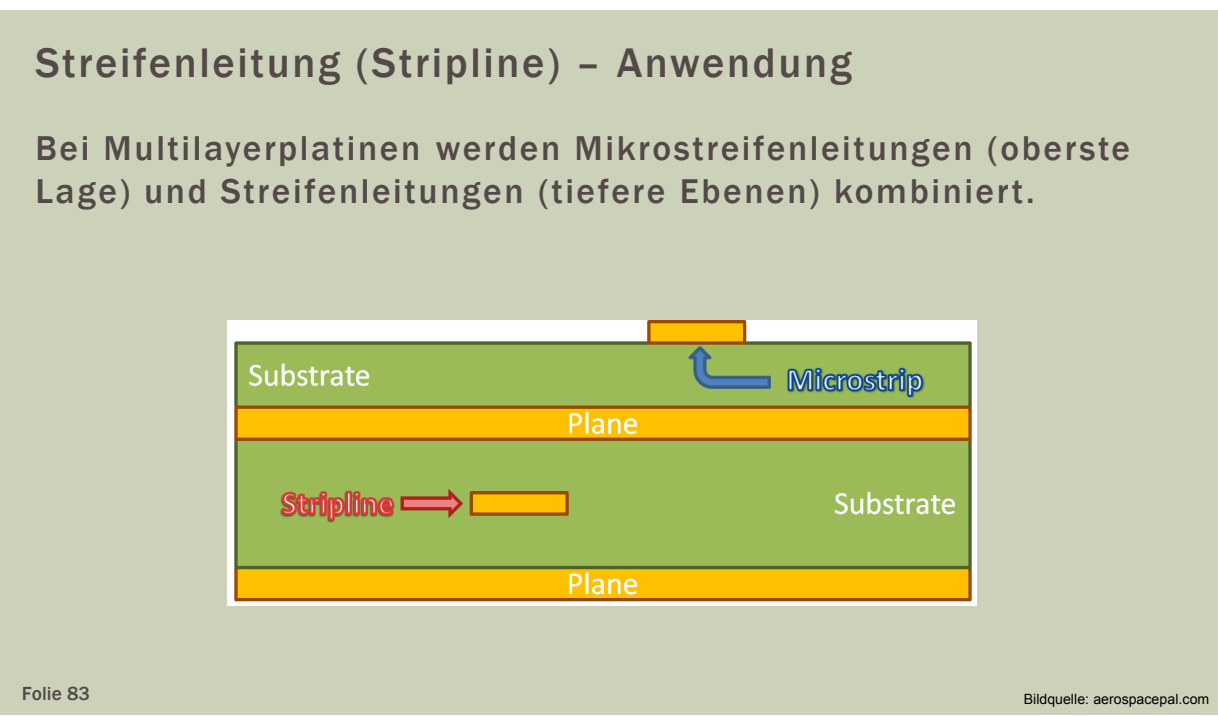

# LEITUNGSTYPEN

#### Zweidrahtleitung

**EXMEDITED 24 STARF 2018 TELEVIOR IN THE ZWEIDTED EXTENDI** 

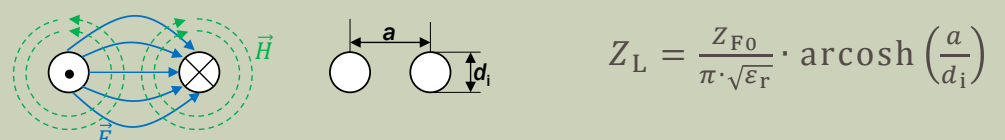

- **Anwendung im Bereich der Netzwerkverkabelung mit den** baulichen Optionen
	- die Adern (isolierter Leiter) werden verseilt (Vermeidung magnetischer Einkopplungen)
	- Verseilung von verseilten Leitungspaaren
	- Schirmung aus metallischem Geflecht oder Aluminiumfolie zur Vermeidung elektrischer Einkopplungen

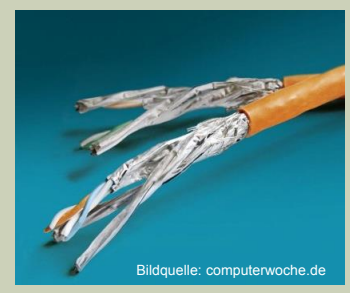

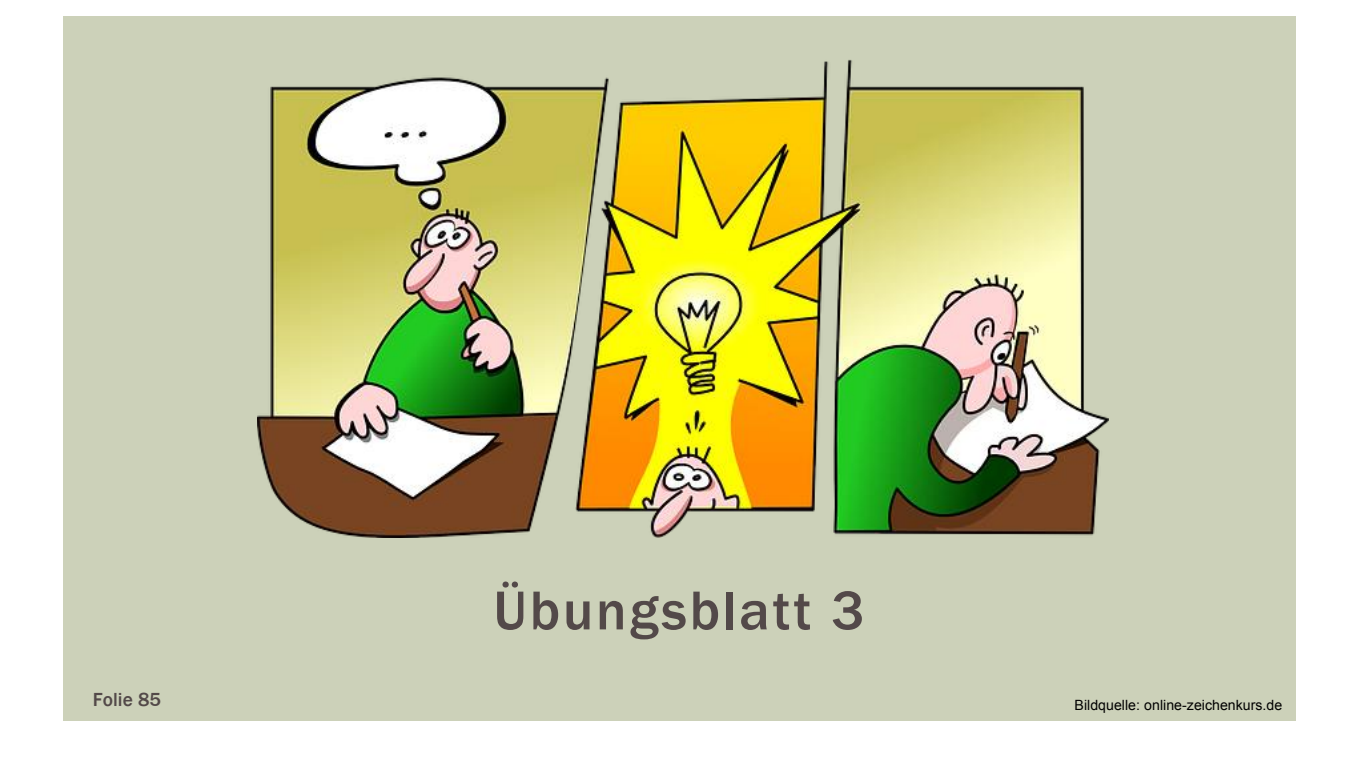

# ERSATZSCHALTBILDER PASSIVER BAUELEMENTE

- **Passive Bauelemente (Widerstand, Kondensator und Spule)** verhalten sich in der Praxis nicht ideal.
- Die vom idealen Verhalten abweichenden Effekte werden mit Ersatzschaltbildern beschrieben.
- Die Wahl des geeigneten Ersatzschaltbildes hängt
	- vom Frequenzbereich ab, in dem die Bauelemente betrieben werden.
	- von der Art des Einsatzes ab.
- Bei hohen Frequenzen
	- tritt das Bauelement mit der Umgebung in Wechselwirkung.
	- spielt die Einbausituation eine Rolle.

#### Widerstände

- in der HF-Technik werden meist SMD-Widerstände verwendet
	- die kleine Bauweise eignet sich gut für hohe Frequenzen
	- die fehlenden Anschlüsse verringern die parasitären Eigenschaften
- der Widerstandswert ist frequenzunabhängig, wenn die Dicke der Widerstandsschicht *d* viel kleiner als die Eindringtiefe  $\delta$  ist

 $\delta \gg d$ 

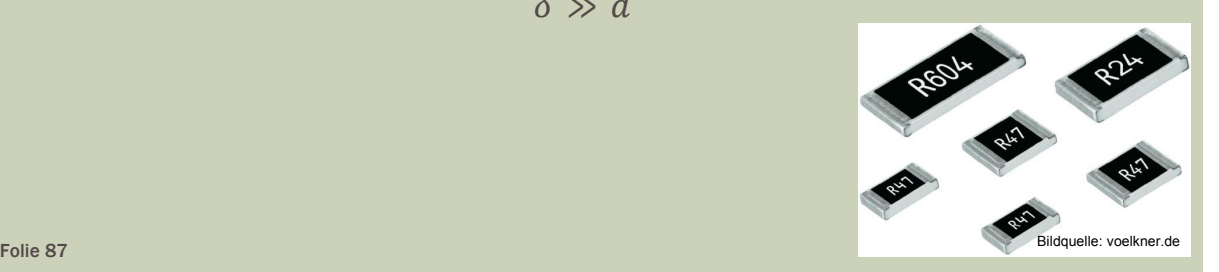

### ERSATZSCHALTBILDER PASSIVER BAUELEMENTE

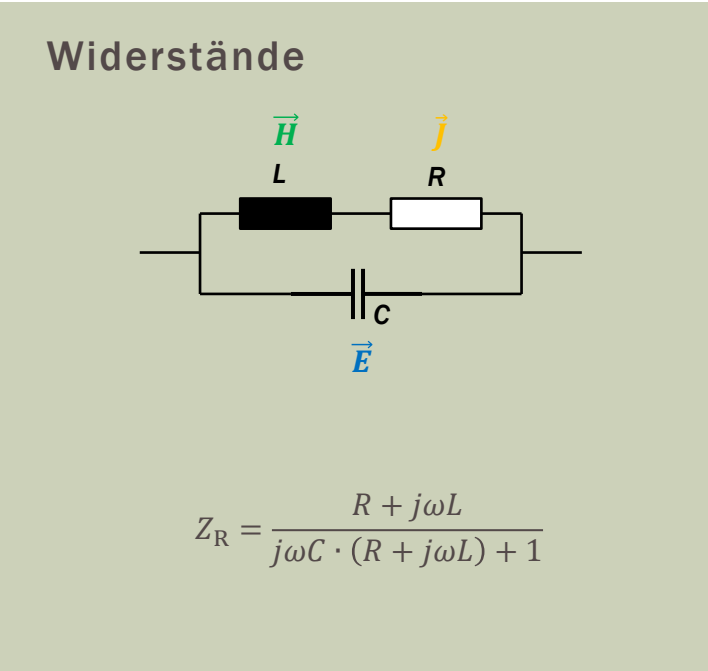

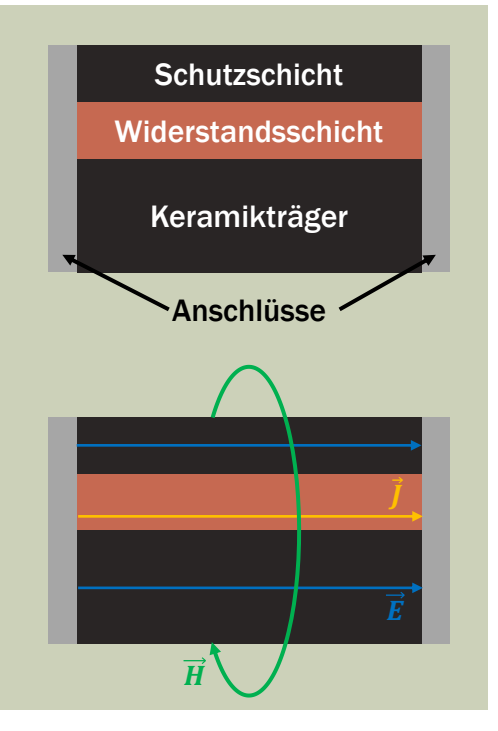

#### Widerstände – Bauformen in der HF-Technik

- Kohleschichtwiderstand
	- große parasitäre Reaktanz
		- Kapazitäten zwischen Kohlewendel und Anschlusskappen
		- Induktivitäten der Anschlussdrähte
	- deshalb nur bis ca. 100 MHz einsetzbar
- Drahtwiderstände sind wegen der großen Eigeninduktivität für die HF-Technik nicht geeignet
- SMD-Widerstand sind als HF-Bauelemente ideal
	- **Kleine Bauform**
	- **Keine Anschlussdrähte**

Folie 89

# ERSATZSCHALTBILDER PASSIVER BAUELEMENTE

#### Kondensatoren

- in der HF-Technik werden meist Chip-Kondensatoren verwendet (Gründe wie bei SMD-Widerständen)
- aufgrund des Stromflusses und des damit verbundenen magnetischen Feldes, entstehen Induktivitäten

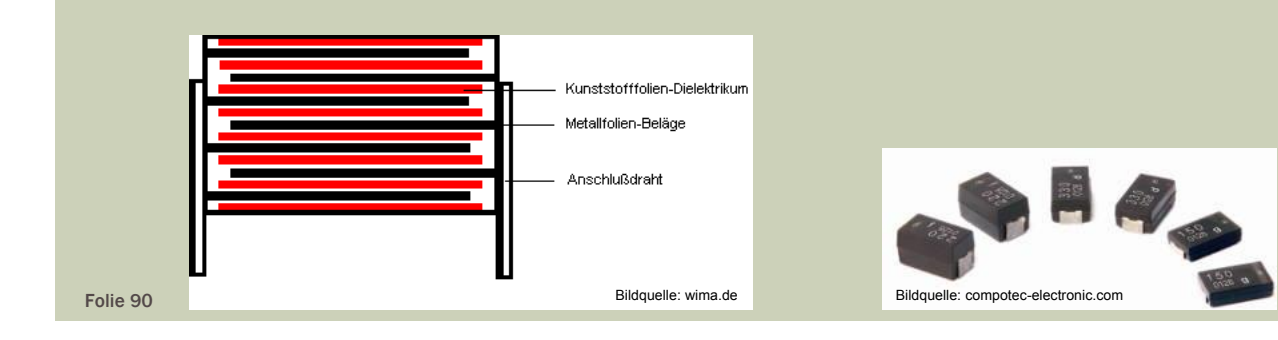

#### Kondensatoren

- die Anschlusskontakte verursachen ohmsche Verluste
- der keramische Träger und die dielektrischen Zwischenschichten verursachen dielektrische Verluste
- **Ersatzschaltbilder ohne induktive Effekte**

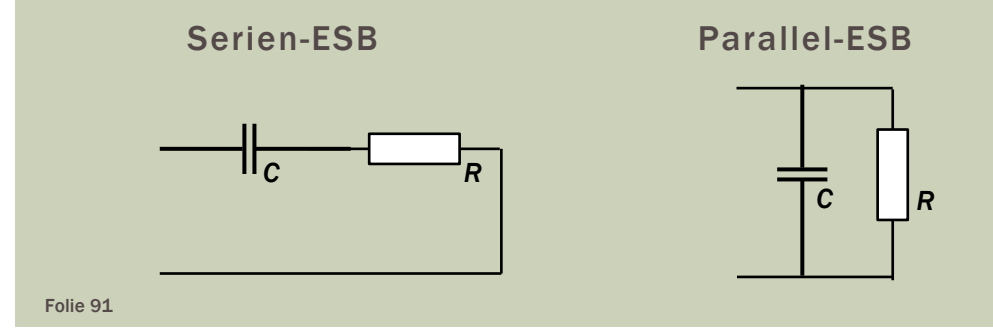

# ERSATZSCHALTBILDER PASSIVER BAUELEMENTE

#### Kondensatoren

**Ersatzschaltbild mit induktivem Effekt** 

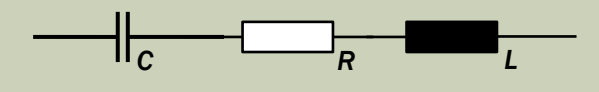

**Serienschwingkreis mit der Impedanz Z<sub>c</sub>** 

$$
Z_{\rm C} = R + j \left( \omega L - \frac{1}{\omega C} \right)
$$

**der Güte**  $Q_c$  **und der Resonanzfrequenz**  $f_0$ 

$$
Q_{\rm C} = \frac{1}{\omega R C} \qquad f_0 = \frac{1}{2\pi\sqrt{LC}}
$$

#### Kondensatoren

vollständiges Ersatzschaltbild eines Kondensators

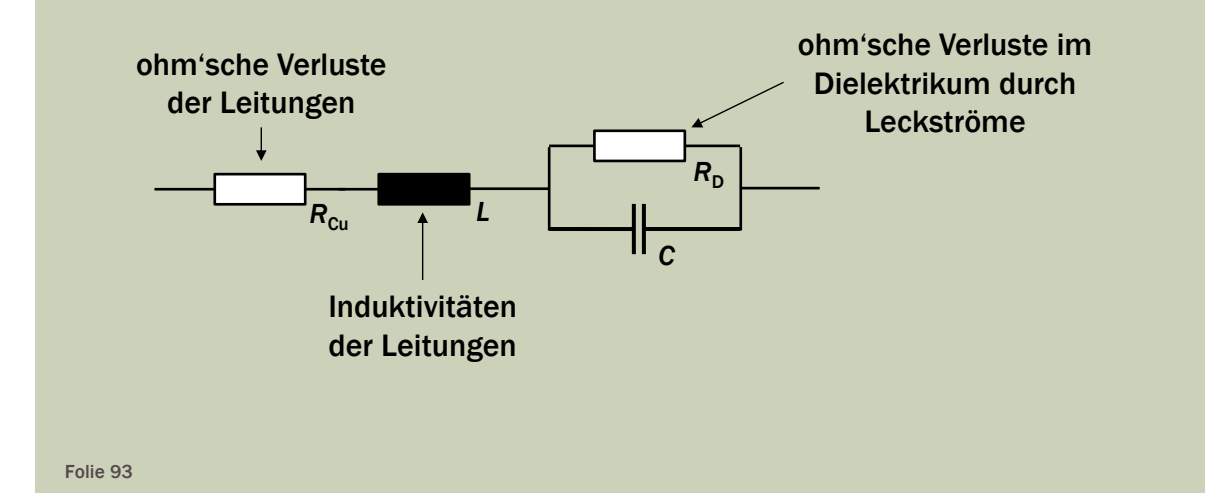

# ERSATZSCHALTBILDER PASSIVER BAUELEMENTE

Kondensatoren – Bauformen in der HF-Technik (Bsp.)

- Scheiben- und Plattenkondensatoren
	- Vorteil: hohe Kapazität bei kleiner Bauform durch HDK-Werkstoffe
	- Nachteil: hoher Verlustfaktor tan  $\delta_{\rm V}$  und große Temperaturabhängigkeit
	- HF-Einsatz als Abblockkondensatoren
	- **Example 1 F-Einsatz als frequenzbestimmende Bauelemente in** Filterschaltungen und Oszillatoren
- Wickelkondensatoren (Folienkondensatoren)
	- kleine Bauform mit großen Plattenflächen
	- kleine parasitäre Induktivitäten
	- guten HF-Eigenschaften für Filter und Oszillatoren

#### Spulen

- in der HF-Technik werden meist SMD-Spulen verwendet (Gründe wie bei SMD-Widerständen und Chip-Kondensatoren)
- um hohe Induktivitäten bei kleiner Bauform zu erreichen, werden Materialien mit hoher Permeabilität verwendet

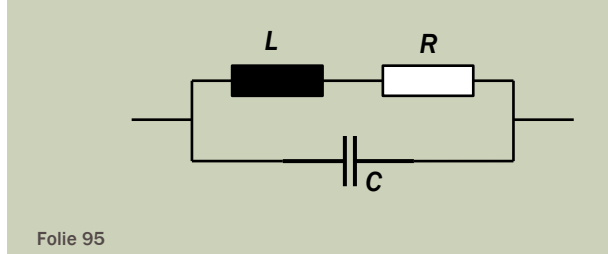

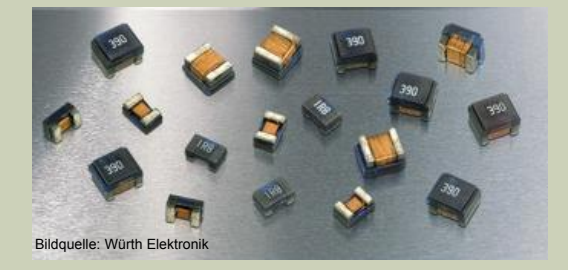

# ERSATZSCHALTBILDER PASSIVER BAUELEMENTE

#### Spulen

**Parallelschwingkreis mit der Impedanz Zsterbaren** 

$$
Z_{\rm S} = \frac{R + j\omega L}{j\omega C \cdot (R + j\omega L) + 1}
$$

**der Güte Q<sub>S</sub>** 

$$
Q_{\rm S} = \frac{\omega L}{R}
$$

und der Resonanzfrequenz  $f_0$ 

$$
f_0 = \frac{1}{2\pi\sqrt{LC}}
$$

Spulen

vollständiges Ersatzschaltbild einer Spule mit Kern

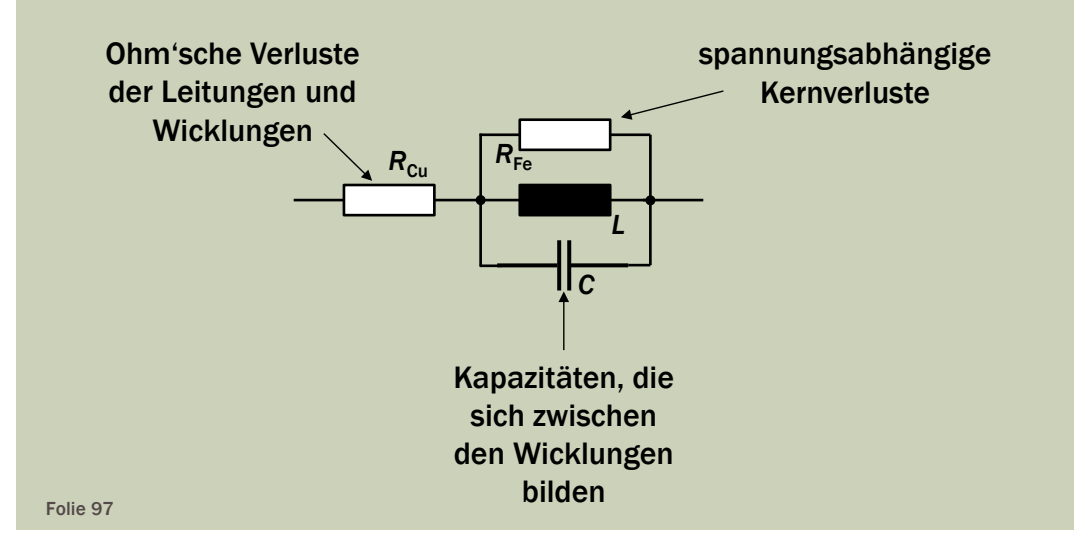

# ERSATZSCHALTBILDER PASSIVER BAUELEMENTE

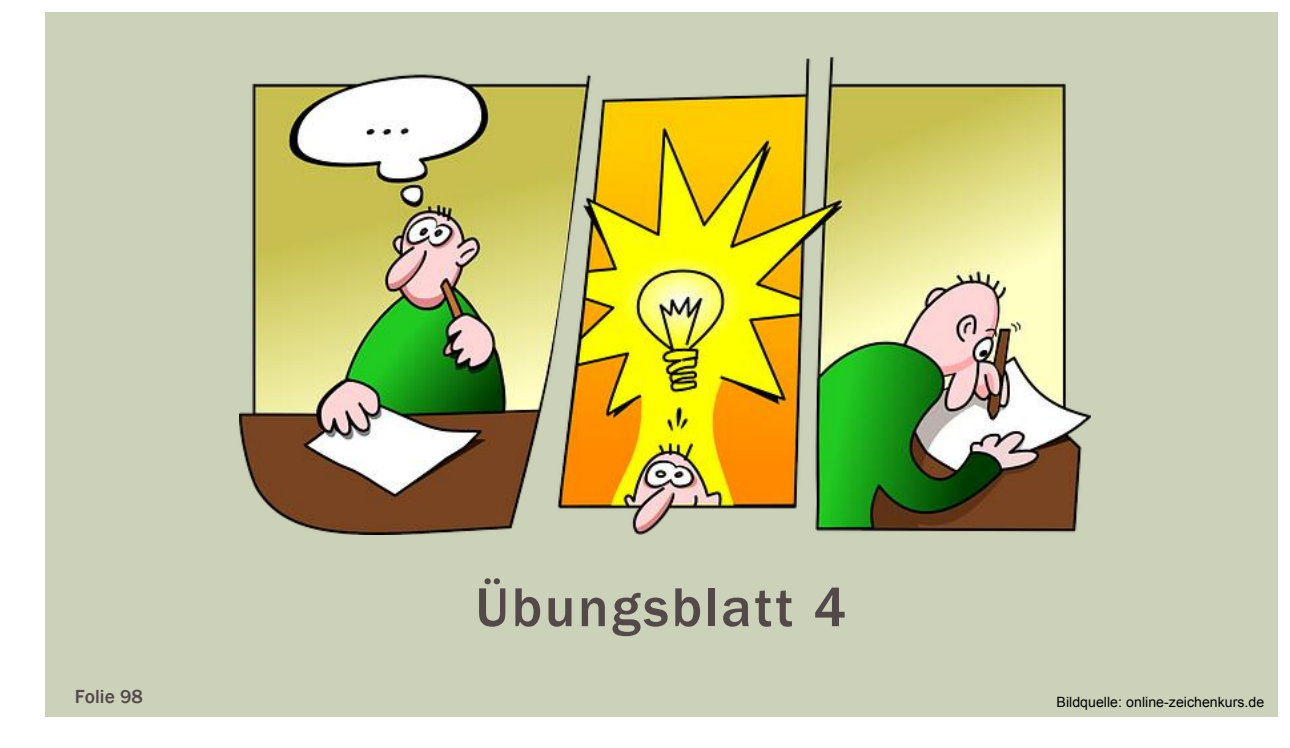

#### Wellentypenwandlung

Antennen wandeln Leitungs- in Freiraumwellen und umgekehrt

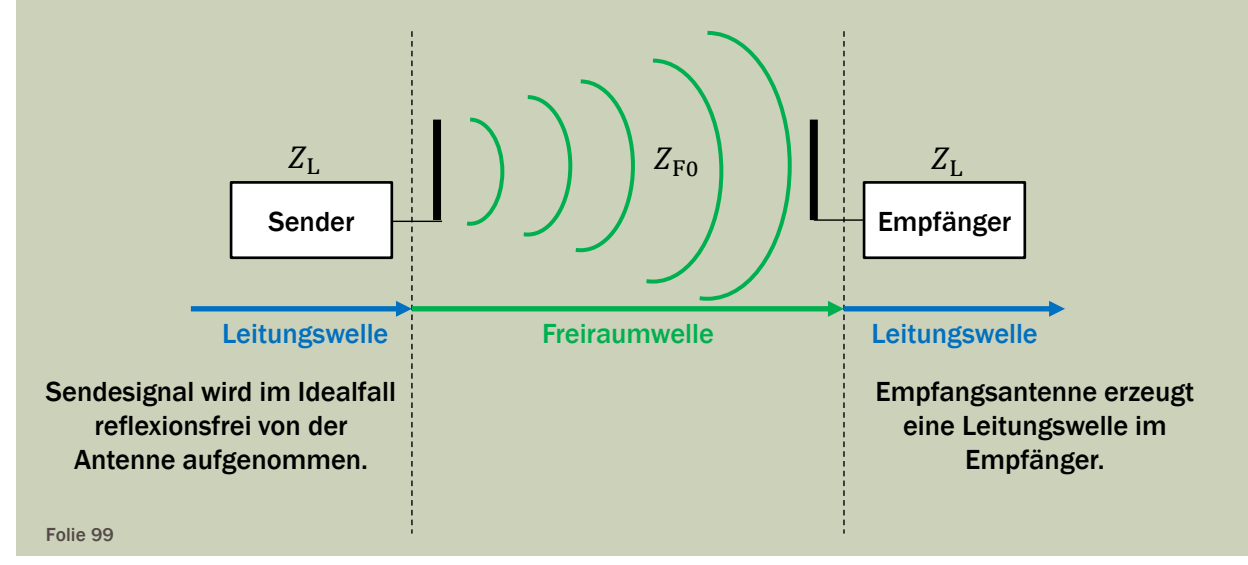

# ANTENNEN-EFFEKT UND KOPPLUNGSMECHANISMEN

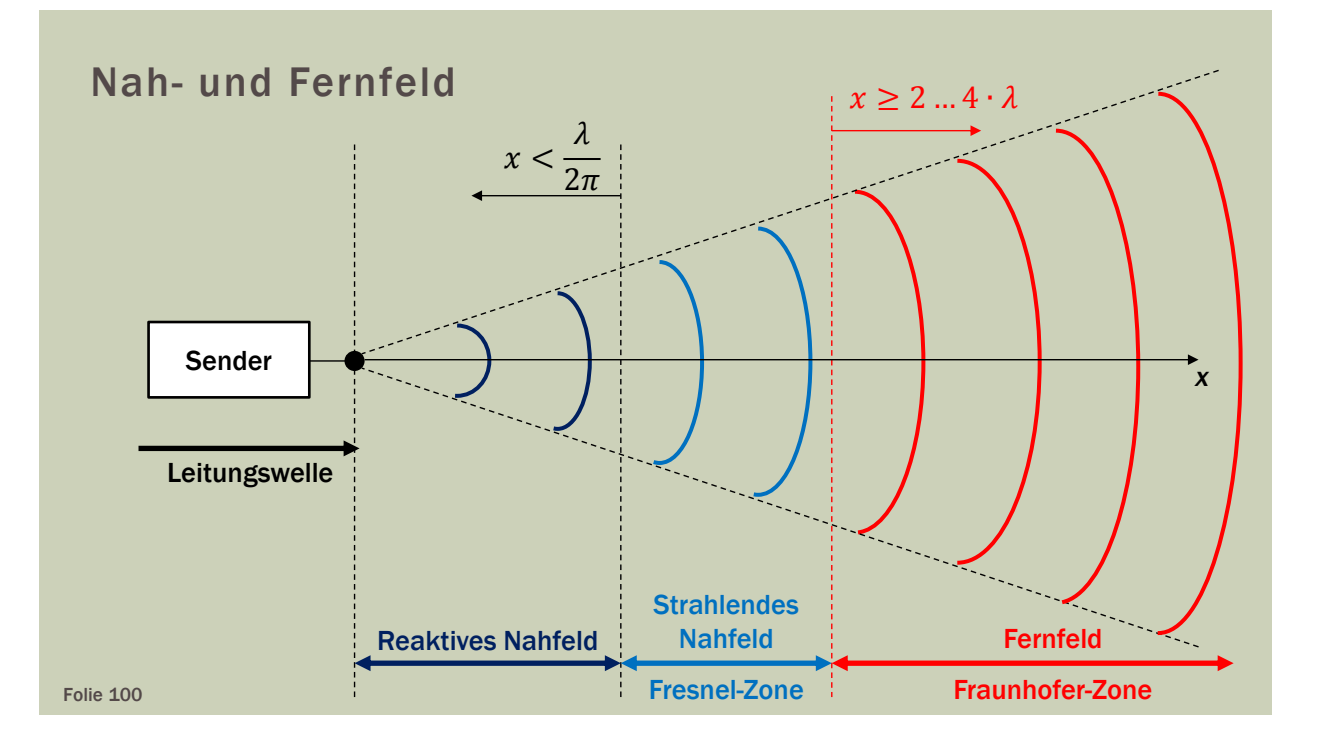

#### Nah- und Fernfeld

- Der Übergang vom Nah- zum Fernfeld einer Antenne
	- **Eist abhängig von der Wellenlänge.**
	- **Eist Abhängig von der Antennengröße.**
	- **E** ist kontinuierlich.
	- beträgt 2 ∙ bei elektrisch kleinen Antennen.
	- beträgt  $\frac{2\cdot D_A^2}{\lambda}$  bei elektrisch großen Antennen.
- Nah- und Fernfeld müssen mathematisch unterschiedlich behandelt werden
- für die einzelnen Zonen existieren verschiedene Näherungsverfahren Folie 101

ANTENNEN-EFFEKT UND KOPPLUNGSMECHANISMEN

#### Nah- und Fernfeld

- Definition des Fernfeldes (Fraunhofer-Zone)
	- **Die drei Vektoren** ( $\vec{E}$ ,  $\vec{H}$  und  $\vec{S}$ ) stehen senkrecht aufeinander und
	- weisen keine Phasendifferenz auf ( $\Delta \varphi = 0$ ).
	- Der Feldwellenwiderstand entspricht dem Feldwellenwiderstand des freien Raums ( $Z_F = Z_{F0} = 120 \cdot \pi \Omega$ ).
- Definition des reaktiven Nahfeldes
	- **In diesem Bereich erfolgt keine Abstrahlung**
	- elektrische und magnetische Energie ist im Nahfeld gespeichert
	- Nahfeld enthält starke reaktive Feldanteile
	- Bildleistung pendelt zwischen Antenne und Umgebung

#### Störsignalübertragung

- Signalübertragungen können auch unerwünscht stattfinden
- hierbei handelt es sich um Störsignalübertragung über Verkopplung auf parasitärem Wege
- die Übertragung von Störsignalen kann durch die Maxwell'schen Gleichungen beschrieben werden

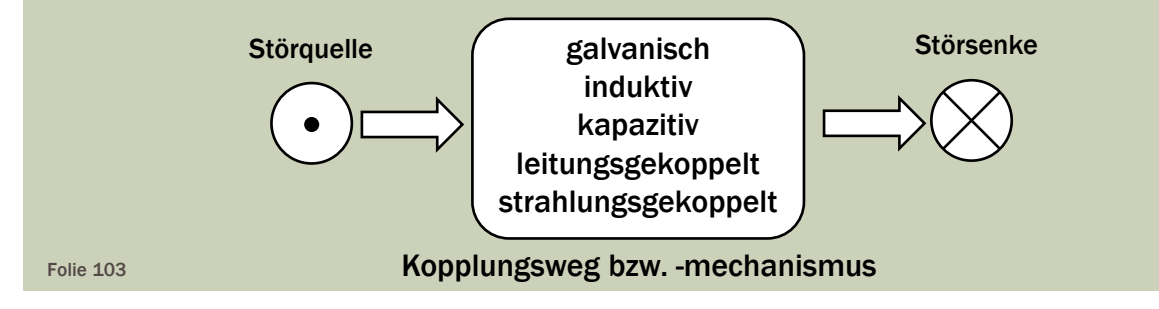

# ANTENNEN-EFFEKT UND KOPPLUNGSMECHANISMEN

#### Galvanische Kopplung

- Störsignalübertragung durch gemeinsame Impedanz unterschiedlicher Stromkreise
- **Beispiel: gemeinsame Masseleitung**

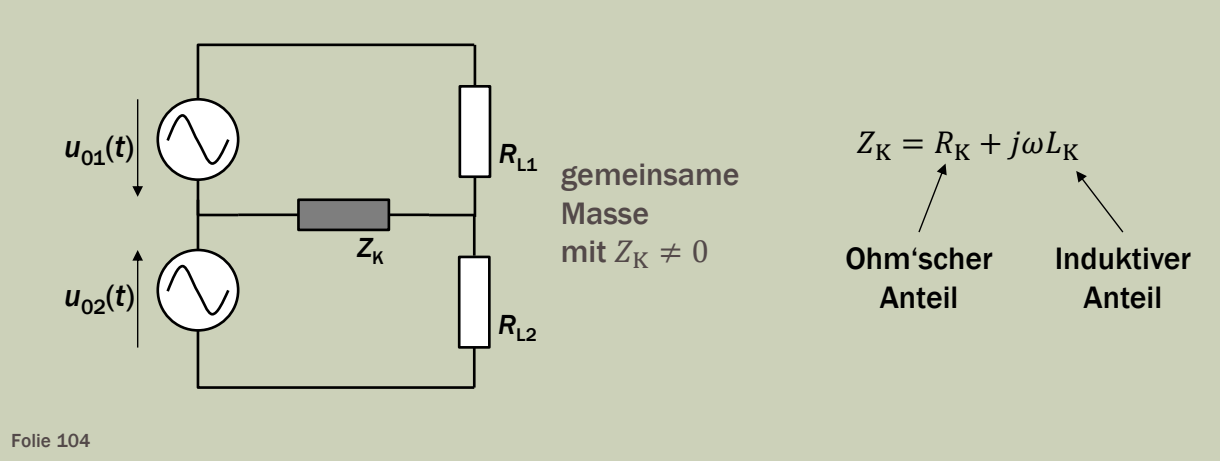

#### Induktive Kopplung

Störsignalübertragung durch das quasi-statische magnetische Nahfeld bei großen Strömen

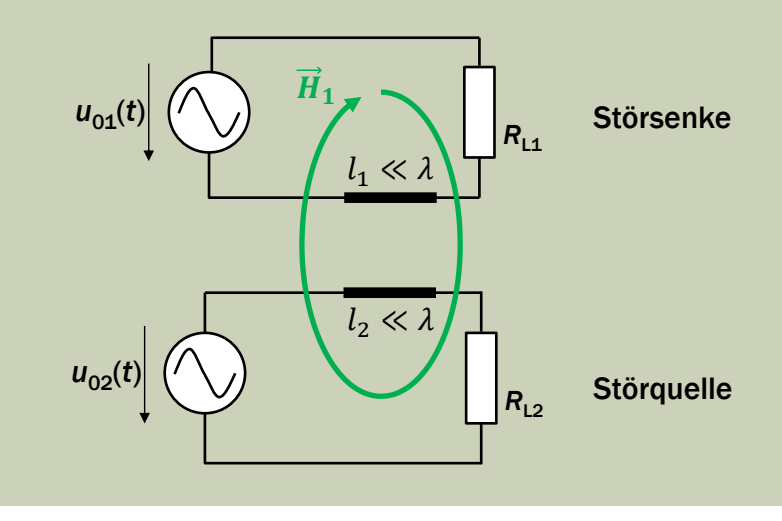

# ANTENNEN-EFFEKT UND KOPPLUNGSMECHANISMEN

#### Kapazitive Kopplung

- Störsignalübertragung durch das quasi-statische elektrische Nahfeld bei großen Spannungen
- Beispiel: sich kreuzende Leiterbahnen

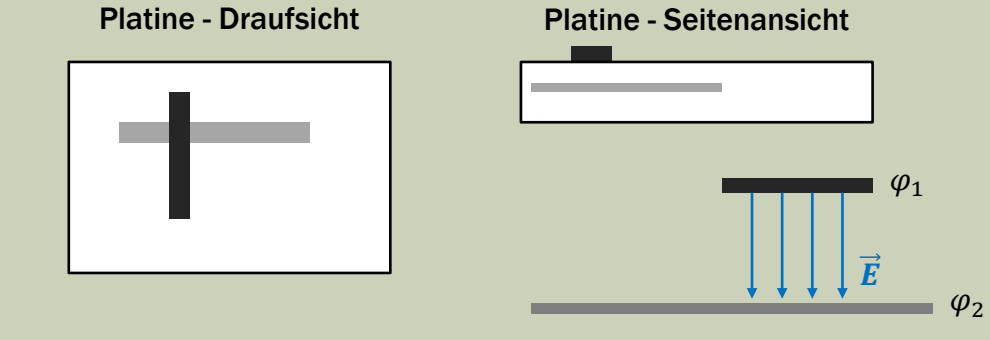

Folie 106

#### Leitungskopplung

- Störsignalübertragung zwischen parallelen Strukturen, wenn
	- deren Länge groß genug für eine Wellenausbreitung ist
	- die elektromagnetischen Felder nicht mehr als quasi-statisch angenommen werden können
- Beispiel: parallele Leiterbahnen
- Berücksichtigung der Felder
- **Exemple Trennung von magnetischem** und elektrischem Einfluss, wie bei rein kapazitiver bzw. induktiver Kopplung

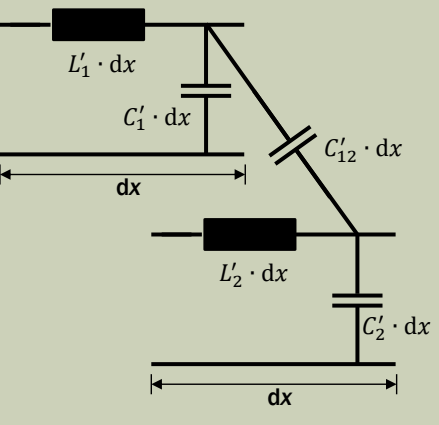

# ANTENNEN-EFFEKT UND KOPPLUNGSMECHANISMEN

#### Strahlungskopplung

- Störsignalübertragung durch Ausbreitung elektromagnetischer Wellen zwischen entfernten Strukturen
	- Fernfeldstörung
	- Schaltungsstrukturen wirken als Sende- oder Empfangsantenne
- Beispiel: Kühlkörper, Masseflächen, Mikrostreifenleitungen usw.

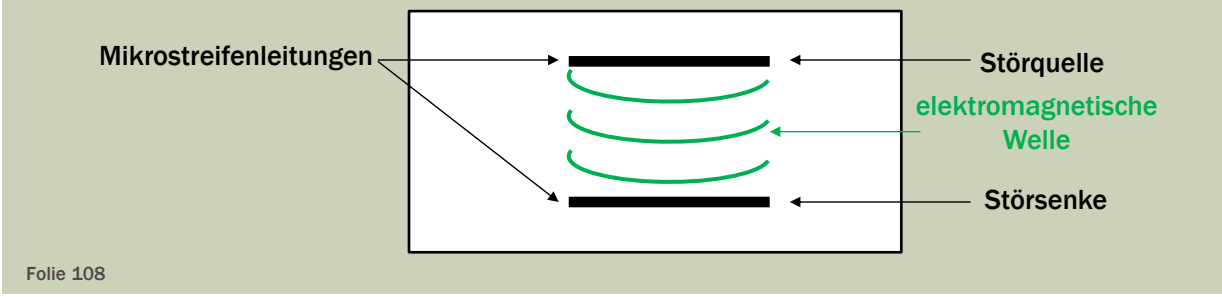

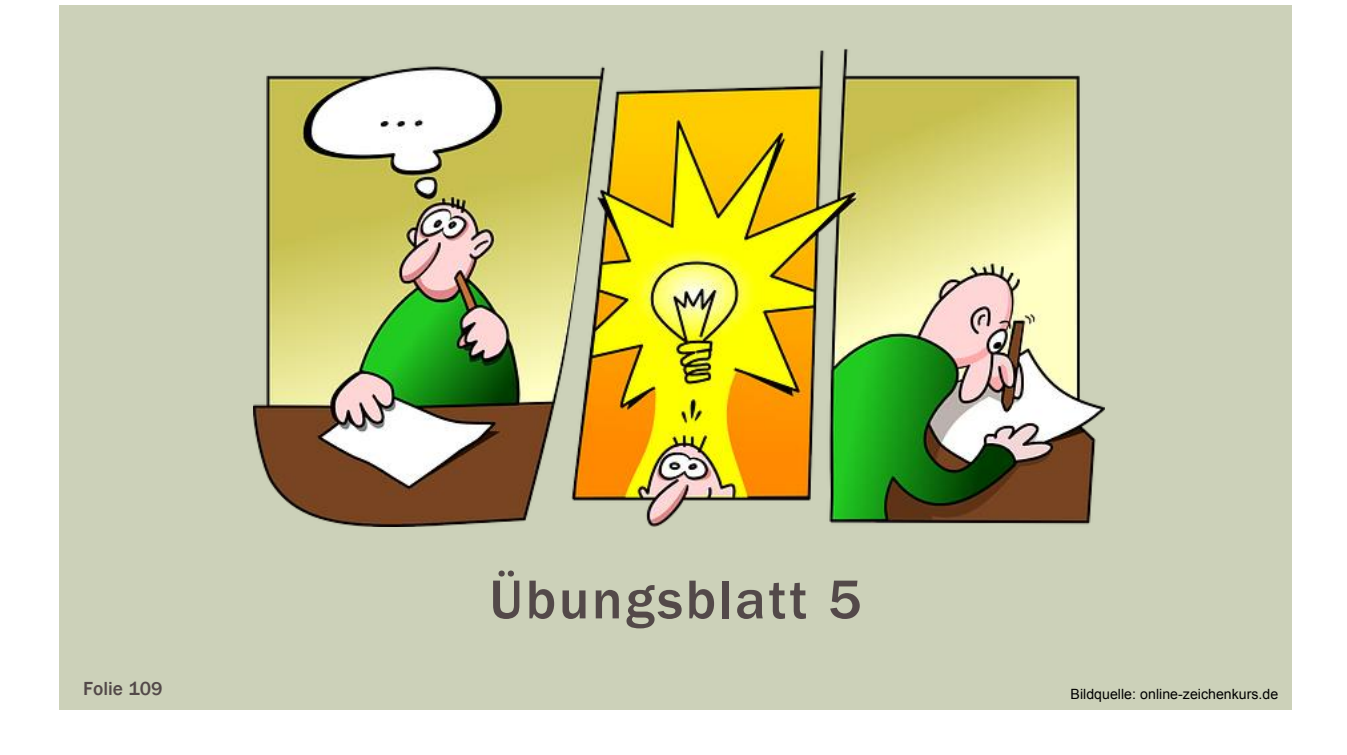

# LITERATUR UND QUELLEN

- Detlefsen, J. und Siart, U.: *Grundlagen der Hochfrequenztechnik*. 4. Aufl., München: Oldenbourg 2012
- Franz, J.: *EMV*. 5. Aufl., Wiensbaden: Springer Vieweg 2013
- Griffiths, D.J.: *Elektrodynamik*. 3. Aufl., München: Pearson Studium 2011
- Gustrau, F.: *Hochfrequenztechnik*. 2. Aufl., München: Carl Hanser 2013
- Gustrau, F. und Kellerbauer, H.: *Elektromagnetische Verträglichkeit*. München: Carl Hanser 2015

### LITERATUR UND QUELLEN

- Küpfmüller, K. et al.: *Theoretische Elektrotechnik*. 19. Aufl., Berlin Heidelberg: Springer Vieweg 2013
- o.A.: *Erläuterung der Bewertungsverfahren nach BEMFV*. Referat 414, Bonn: Bundesnetzagentur 2013
- Schwab, A.J.: *Begriffswelt der Feldtheorie*. 6. Aufl., Heidelberg: Springer 2002
- Stadler, E.: *Hochfrequenztechnik*: Würzburg: Vogel 1973

# **Hochfrequenztechnik – Übungsblatt 1** Einführung und Grundlagen

- 1. Gegeben ist eine Zweidrahtleitung aus zwei dünnen, unendlich langen und parallel verlaufenden Leitern im Abstand *d* = 1 cm. Die Ströme in jedem Leiter betragen *I* = 10 mA. Die Leiter verlaufen in y-Richtung und liegen in der Ebene *z* = 0.
	- a. Skizzieren Sie die Verteilung des magnetischen Feldes in einer Querschnittsebene.
	- b. Berechnen Sie die magnetische Feldstärke  $\vec{H}$  auf der x-Achse.
- 2. Gegeben ist eine homogene ebene Welle (HEW), die sich in einem homogenen Dielektrikum ( $\mu_f$  = 1;  $\varepsilon_f$  ≠ 1) ausbreitet. Die elektrischen und magnetischen Feldstärkevektoren lauten

$$
\vec{E}(x,t) = E_0 \cdot \cos(\omega \cdot t - k \cdot x) \cdot \vec{e}_y
$$

$$
\vec{H}(x,t) = 4 \frac{A}{m} \cdot \cos(\omega \cdot t - k \cdot x) \cdot \vec{e}_z
$$

mit  $f = 314,16$  MHz und einem Feldwellenwiderstand von 300  $\Omega$ .

Berechnen Sie

- a. die Amplitude *E*<sup>0</sup> der elektrischen Feldstärke.
- b. die relative Dielektrizitätszahl  $\varepsilon$  des Mediums.
- c. die Wellenzahl *k*.
- d. die Ausbreitungsgeschwindigkeit *c* der Welle.
- 3. Meerwasser hat bei einer Frequenz von *f* = 400 MHz die Dielektrizitätszahl  $E_F$  = 81, die Permeabilitätszahl von  $\mu_F$  = 1 und den spezifischen Widerstand  $\rho$  = 0,23  $\Omega$ ·m.

Welches betragliche Verhältnis haben die Amplituden des Leitungsstroms und des Verschiebungsstroms?

# **Hochfrequenztechnik – Übungsblatt 2**

#### Leitungstheorie

- 1. Ein Generator mit dem Innenwiderstand  $R_i = 50 \Omega$  speist über eine Leitung (ohne ohmsche Verluste) mit dem Wellenwiderstand  $Z_L = 50 \Omega (\varepsilon_r = 2.25)$ einen 50  $\Omega$ -Verbraucher. Durch ungünstiges Platinenlayout ergibt sich eine parasitäre Reiheninduktivität von 1,2 nH. Die Schaltung wird mit einer Frequenz von 9,95 GHz betrieben. Auf der Leitung wird durch Messung ein Minimum der Spannungsamplitude von 20 mV bei  $x_{min} = -4.7$  cm festgestellt.
	- a. Skizzieren Sie die Schaltung mit allen notwendigen Angaben.
	- b. Wie groß ist die Phasenkonstante  $\beta$ ?
	- c. Berechnen Sie die normierte Impedanz z<sub>a</sub> des Verbrauchers.
	- d. Berechnen Sie den Reflexionsfaktor am Leitungsende.
	- e. Welcher Anteil der maximal möglichen Wirkleistung wird an den Verbraucher abgegeben?
	- f. An welchem Ort der Leitung (*x*max) wird die Spannungsamplitude maximal?
	- g. Berechnen Sie die maximale Spannungsamplitude.
- 2. Lösen Sie das Beispiel 2 zum Smith-Diagramm (allgemeine Impedanztransformation über eine Leitung) rechnerisch.
- 3. Passen Sie mit Hilfe des Smith-Diagramms die Abschlussimpedanz  $Z_A = (120 - 180) \Omega$  an eine Impedanz von 50  $\Omega$  an ( $f = 1$  GHz). Verwenden Sie hierfür eine serielle Leitung und eine kurzgeschlossene Stichleitung  $(Z_1 = 50 \Omega, \varepsilon = 1).$ 
	- a. Bestimmen Sie die Längen der Leitungen.
	- b. Durch welche Bauelemente kann die Stichleitung ersetzt werden?
- 4. Ein Lastwiderstand  $Z_A$  = 960  $\Omega$  soll über eine  $\frac{\lambda}{4}$ -Leitung mit einstellbarem Wellenwiderstand  $Z_L$  an einen Spannungsgenerator mit dem Innenwiderstand  $R_0$  = 50  $\Omega$  angepasst werden. Die Anpassung erfolgt mit einer in Reihe geschalteten 50 Ω-Leitung variabler Länge / und einer festen Serieninduktivität *L* = 75 nH. Das Dielektrikum der Leitungen hat die relative Permittivität  $\varepsilon$ <sub>c</sub> = 2,1. Die Schaltung soll mit einer Frequenz von 138 MHz betrieben werden.
	- a. Skizzieren Sie die vollständige Schaltung mit allen notwendigen Angaben.
	- b. Welchen Wert hat die Eingangsimpedanz Z<sub>E</sub>, wenn die Anpassung hergestellt ist?
	- c. Berechnen Sie die normierte Impedanz der Serieninduktivität.
	- d. Welche Wellenlänge liegt auf den Leitungen vor?
	- e. Welchen Wert muss die Zwischenimpedanz *Z*<sup>z</sup> (Eingangsimpedanz der  $\frac{\lambda}{\tau}$ Leitung) haben, damit die Anpassung erreicht werden kann? 4 (Wählen Sie die Lösung so, dass gilt  $Z_z < 50\Omega$ )

# **Hochfrequenztechnik – Übungsblatt 2** Leitungstheorie

- f. Wie muss der Wellenwiderstand der $\frac{\lambda}{4}$ -Leitung eingestellt werden?
- g. Berechnen Sie das Stehwellenverhältnis der $\frac{\lambda}{4}$ -Leitung.
- h. Bestimmen Sie die Länge der 50  $\Omega$ -Leitung so, dass am Generator Leistungsanpassung erreicht wird.
- 5. An einem Spannungsgenerator mit dem Innenwiderstand R<sub>I</sub> sei eine verlustlose Zweidrahtleitung der Länge *l* und dem Wellenwiderstand *Z*<sup>L</sup> angeschlossen. Es gilt  $R_I = Z_L$ . Skizzieren Sie
	- a. die vollständige Schaltung mit allen Angaben.
	- b. den Spannungsverlauf über der Zeit im Leerlauffall, wenn mit dem Spannungsgenerator zum Zeitpunkt *t* = 0 s ein Sprung von 0 V auf die Spannung  $U = U_G$  erzeugt wird.
- 6. Ergänzen Sie die Schaltung aus Aufgabe 5 durch einen Abschlusswiderstand  $R_A$  = 200  $\Omega$ . Der Leitungswellenwiderstand sei  $Z_L$  = 50  $\Omega$ , die Leitungslänge sei / = 0,2 m, die relative Dielektrizitätszahl sei  $\varepsilon$ <sub>r</sub> = 2,25, die Generatorleerlaufspannung sei  $U_G$  = 1 V und der Innenwiderstand des Spannungsgenerators sei  $R_1$  = 150  $\Omega$ .
	- a. Skizzieren Sie das Gitterdiagramm, wenn mit dem Spannungsgenerator zum Zeitpunkt *t* = 0 s ein Sprung von 0 V auf die Spannung *U* = *U*<sup>G</sup> erzeugt wird.
	- b. Berechnen Sie die Spannungsamplituden der hin- und rücklaufenden Wellen (bis *U*3h).
	- c. Skizzieren Sie die Spannungsverläufe über der Zeit am Eingang und am Ausgang.

# **Hochfrequenztechnik – Übungsblatt 3** Leitungstypen

- 1. Eine Koaxialleitung für hohe Leistungen ist mit einem homogenen Dielektrikum gefüllt in dem sich eine TEM-Welle mit 89% der Lichtgeschwindigkeit ausbreitet. Der Außenradius beträgt 21,5 mm und der Innenradius 8,85 mm. Wie groß ist die Grenzfrequenz der Koaxialleitung?
- 2. Bei einer Netzwerkverkabelung wird eine Zweidrahtleitung mit einem Wellenwiderstand von 100  $\Omega$  verwendet. Wie groß muss das Verhältnis von Abstand der zwei Leiter zu deren Durchmesser sein?
- 3. In einer Multilayerplatine aus Epoxidharz ( $\varepsilon$  = 3,71) mit der Substratdicke von 1 mm werden Streifenleitungen und Mikrostreifenleitungen verwendet. Die Streifenleitung wurde in der Mitte der Substratdicke verlegt. An dieser Stelle ist die effektive Substratbreite 1 cm. Berechnen Sie die Grenzfrequenzen der
	- a. Streifenleitung und der
	- b. Mikrostreifenleitung
- 4. Gegeben sind zwei Koaxialleitungen mit den Wellenwiderständen  $Z_{L1}$  = 75  $\Omega$ und  $Z_{12}$  = 125  $\Omega$  und den Außenradien  $R_{a1}$  =  $R_{a2}$  = 2 mm, die mit dem gleichen Material gefüllt sind. Die Ausbreitungsgeschwindigkeit der Welle in der Leitung beträgt 81 % der Vakuumlichtgeschwindigkeit.
	- a. Berechnen Sie die relative Dielektrizitätszahl des Füllmaterials.
	- b. Berechnen Sie die Innenradien der Koaxialleitungen.

Zur Anpassung bei einer Frequenz von *f* = 10 GHz soll eine dritte Koaxialleitung mit gleichem Außenleiterradius wie die Leitungen 1 und 2 und dem Innenradius von Leitung 2 als  $\lambda$ /4-Transformator verwendet werden.

- c. Berechnen Sie den erforderlichen Leitungswellenwiderstand Z<sub>13</sub>.
- d. Wie groß muss die relative Permittivitätszahl des Mediums in Leitung 3 sein?
- e. Berechnen Sie die geometrische Länge des Leitungsstückes 3.

# **Hochfrequenztechnik – Übungsblatt 4**

Ersatzschaltbilder passiver Bauelemente

- 1. Ein Chipkondensator mit der Kapazität *C* = 27 pF soll für den Einsatz bei einer Frequenz von 950 MHz getestet werden. Zur vereinfachten Betrachtung sollen nur die elektrischen Felder im Bereich des Dielektrikums mit der relativen Dielektrizitätszahl  $\varepsilon_r$  = 1000 - *j* betrachtet werden. Rand- und Streueffekte sowie ohm'sche Verluste der Zuleitungen mit der Induktivität *L* = 420 pH sind zu vernachlässigen
	- a. Skizzieren Sie das geeignete Ersatzschaltbild, wenn alle Bauelemente in Serie geschaltet sind.
	- b. Bestimmen Sie die Dickes *d* des Kondensators, wenn die Elektrodenfläche 2 mm<sup>2</sup> beträgt.
	- c. Berechnen Sie die dielektrischen Verluste.
	- d. Wie groß ist die elektrische Feldstärke, wenn der Betrag der Amplitude der Klemmenspannung 20 mV beträgt?
- 2. Es sollen die Hochfrequenzeigenschaften zweier unmagnetischer Silberdrähte ( $\sigma$  = 65·10<sup>6</sup> S/m) mit kreisrundem Querschnitt ( $D_1$  = 1.5 mm und  $D_2$  = 0.2 mm) bei *f* = 220 MHz analysiert werden.
	- a. Berechnen Sie die Eindringtiefe in den Drähten.
	- b. Berechnen Sie für beide Drähte den längenbezogenen Hochfrequenzwiderstand.
	- c. Begründen Sie Sie die unterschiedlichen Werte aus Aufgabenteil b in Bezug auf die Tatsache, dass die Eindringtiefe beider Drähte gleich ist.

# **Hochfrequenztechnik – Übungsblatt 5** Koppelmechanismen

- 1. Zwischen zwei sich im Winkel von 90° kreuzende Leitungen mit der Breite *b* = 10 mm und den Leitungslängen *l*<sup>1</sup> = 80 mm und *l*<sup>2</sup> = 100 mm befindet sich Luft. Die untere Leitung verläuft 10 mm über der Massefläche und der Abstand zwischen den Leitungen beträgt 0,2 mm. Der Quellenwiderstand und der Lastwiderstand sind jeweils 50  $\Omega$ . An der oberen Leitung, die mit einem Widerstand von 1 M $\Omega$  abgeschlossen ist, liegt eine Spannung von 5 V an; ihre Frequenz kann zwischen 0 und 60 MHz variiert werden kann.
	- a. Skizzieren Sie den Aufbau der Schaltung.
	- b. Um was für eine Kopplungsart handelt es sich?
	- c. Skizzieren Sie das Ersatzschaltbild der Schaltung.
	- d. Berechnen Sie die Bauelemente des Ersatzschaltbildes.
	- e. Stellen Sie die Gleichung der Störspannung auf, die in die untere Leitung zu messen ist.
- 2. Der Fernfeldabstand vierer Antennen mit folgenden technischen Daten ist zu vergleichen:
	- Antenne 1: Frequenz 900 MHz; Aperturweite 0,2 m
	- Antenne 2: Frequenz 900 MHz; Aperturweite 0,5 m

Antenne 3: Frequenz 1,8 GHz; Aperturweite 0,1 m

- Antenne 4: Frequenz 1,8 GHz; Aperturweite 0,2 m
	- a. Berechnen Sie die Fernfeldabstände aller Antennen.
	- b. Diskutieren Sie die Ergebnisse von Aufgabenteil a

#### **Formelzeichen**

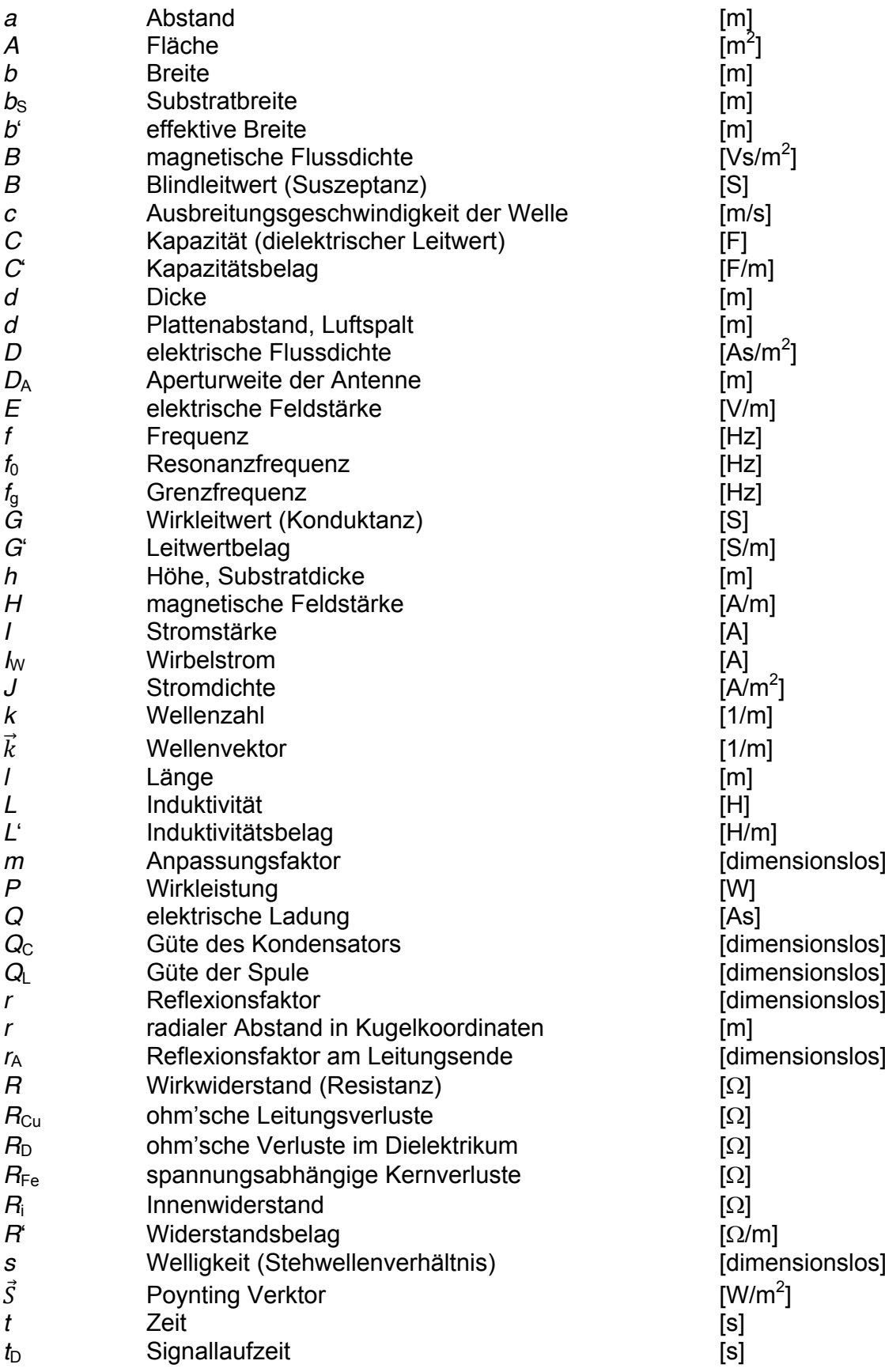

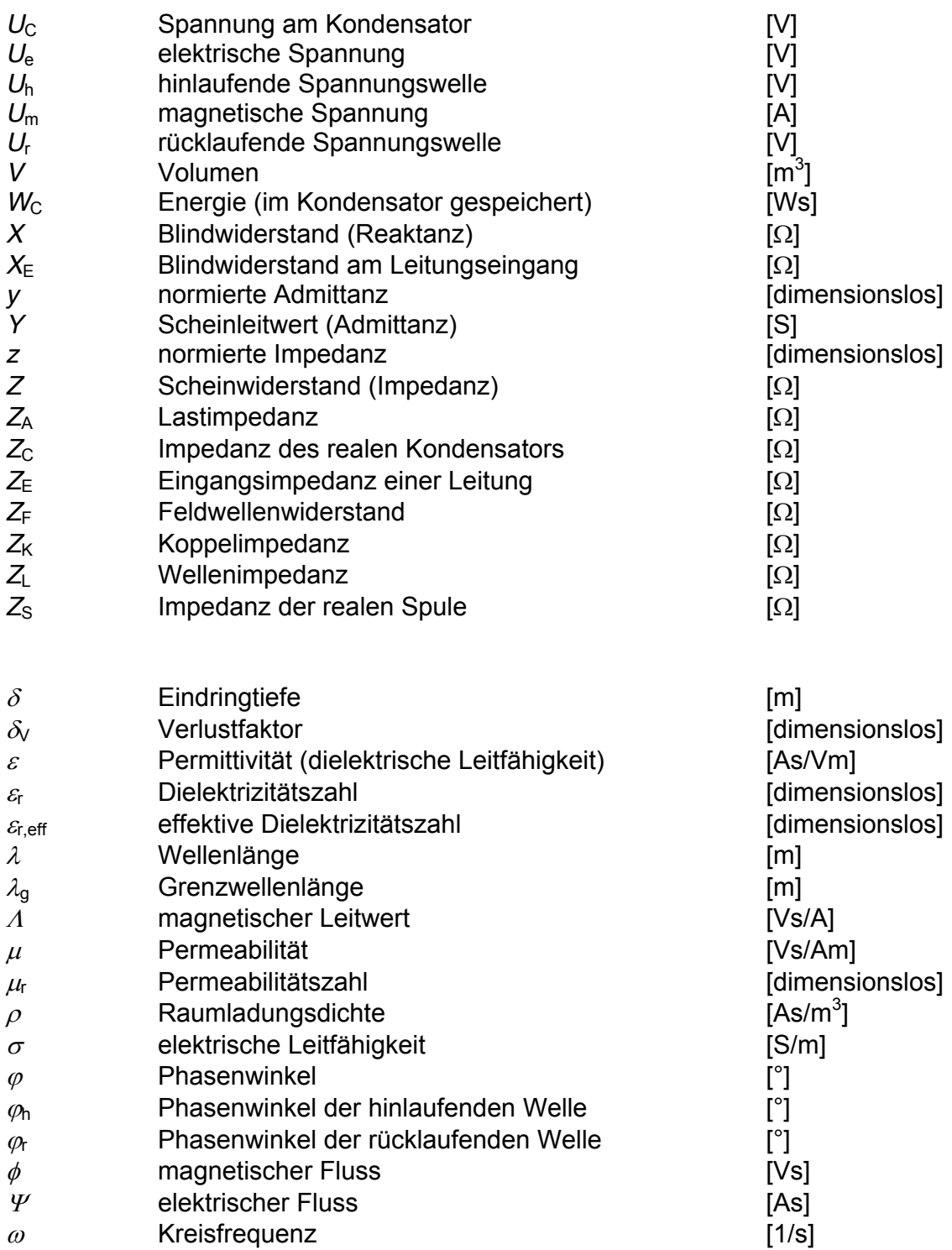

#### **Indizes, Funktionen und sonstige Zeichen**

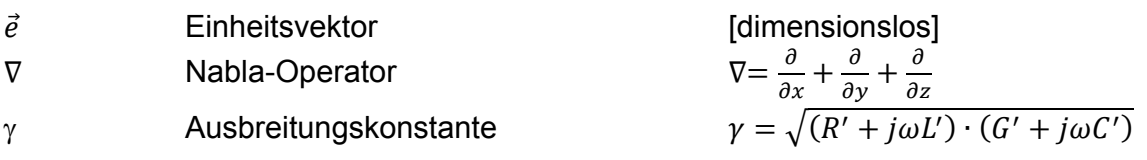

#### **Naturkonstanten**

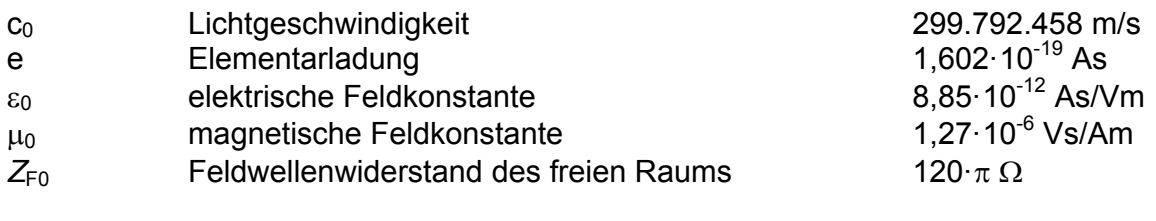